Technical Specification Group Terminals *TSGT#26(04)0237*  Meeting #26, Athens, Greece, 8 - 10 December 2004

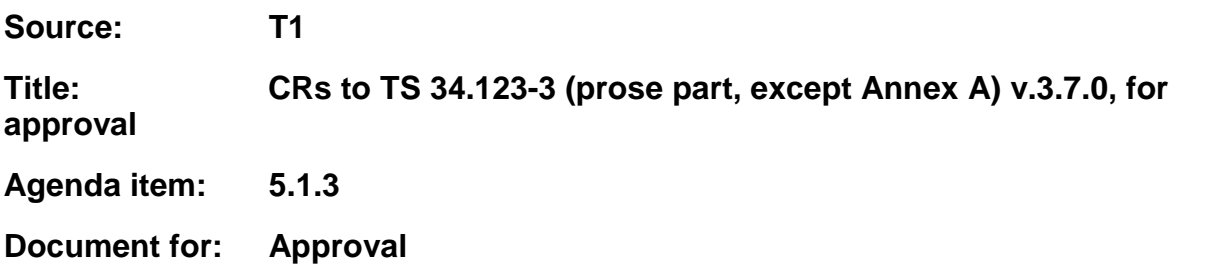

This document contains the CRs to TS 34.123-3 v.3.7.0. These CRs have been agreed by T1 and are put forward to TSG T for approval.

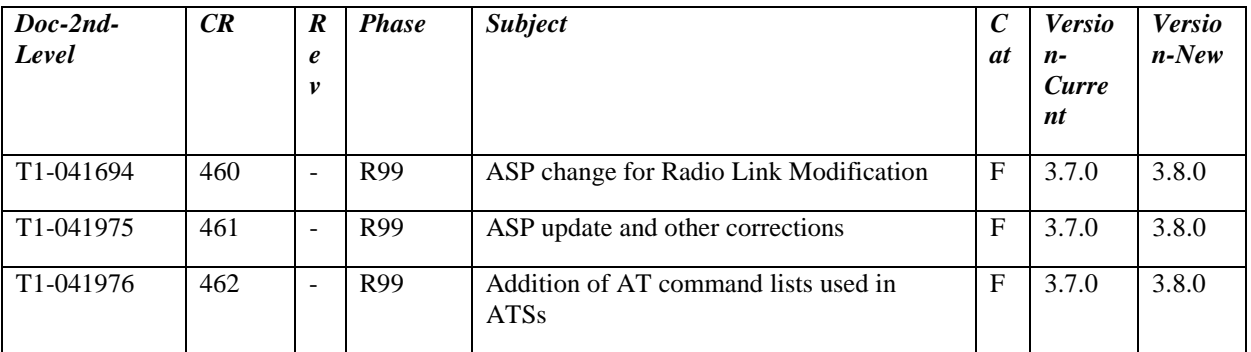

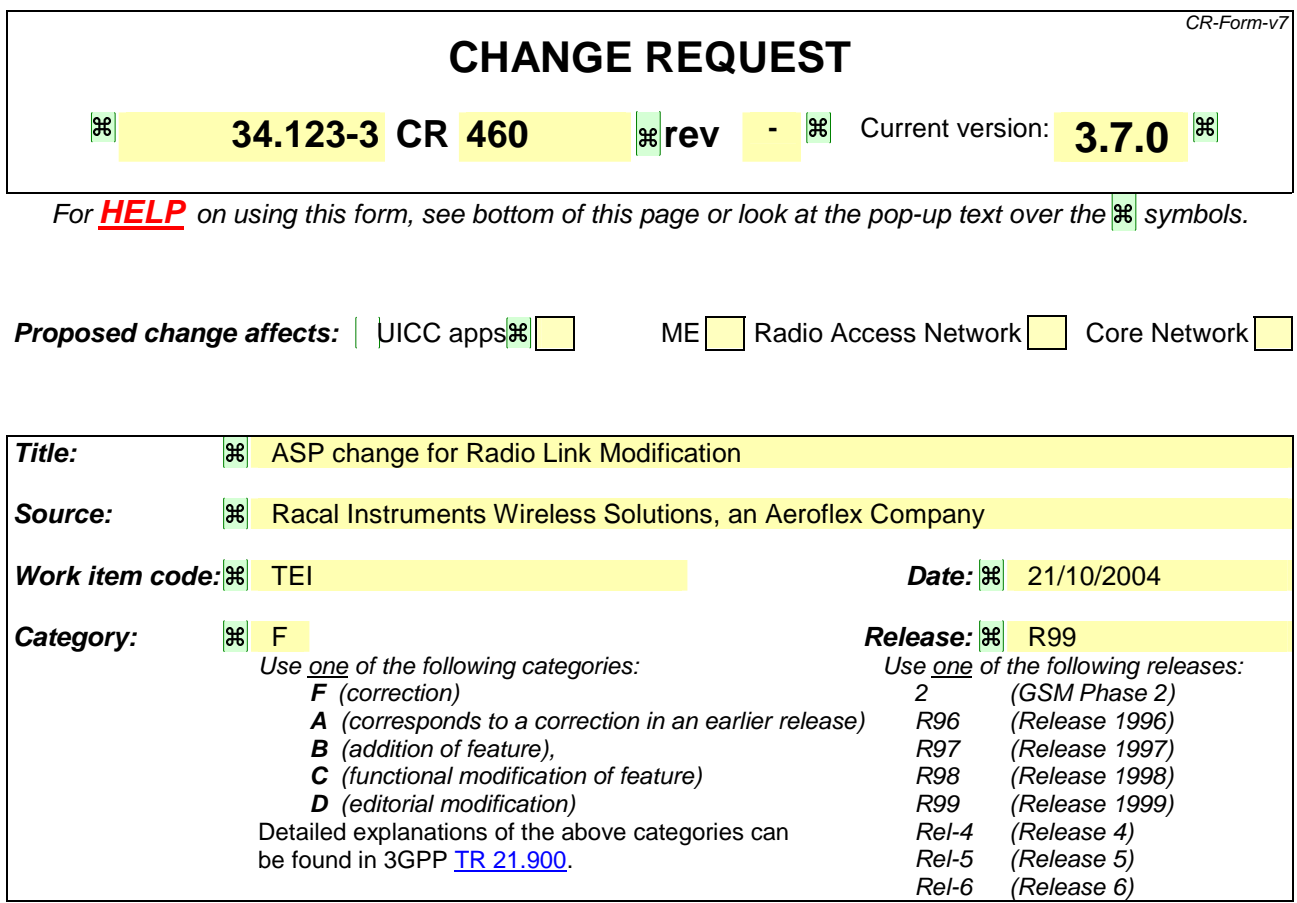

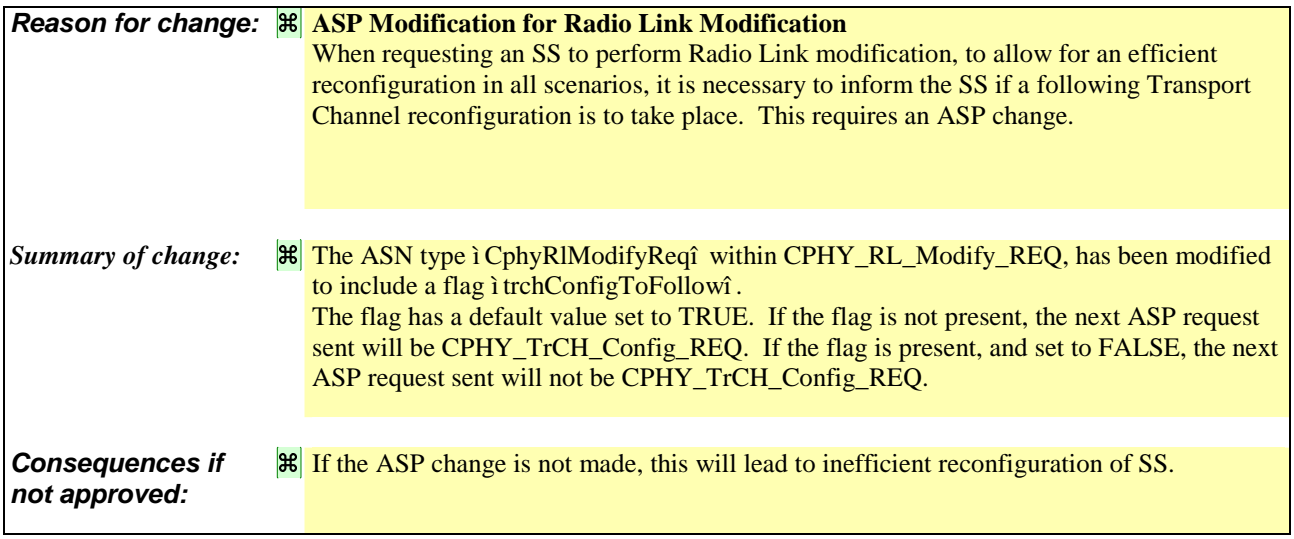

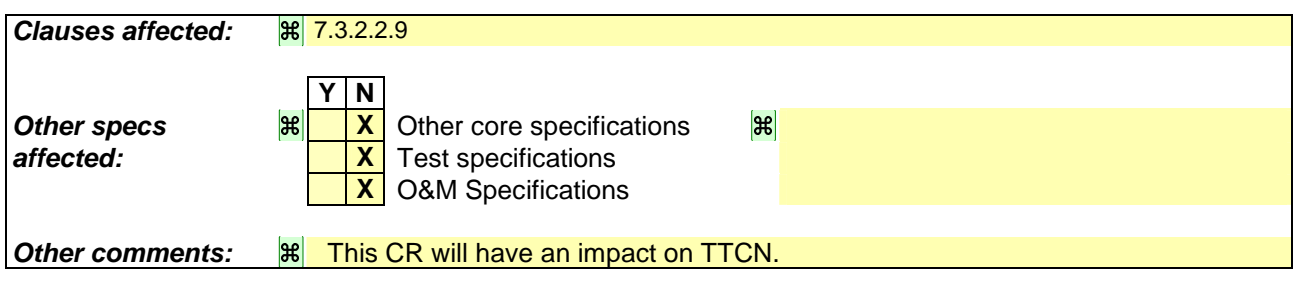

### **How to create CRs using this form:**

Comprehensive information and tips about how to create CRs can be found at http://www.3gpp.org/specs/CR.htm. Below is a brief summary:

- 1) Fill out the above form. The symbols above marked  $\frac{1}{B}$  contain pop-up help information about the field that they are closest to.
- 2) Obtain the latest version for the release of the specification to which the change is proposed. Use the MS Word "revision marks" feature (also known as "track changes") when making the changes. All 3GPP specifications can be downloaded from the 3GPP server under ftp://ftp.3gpp.org/specs/ For the latest version, look for the directory name with the latest date e.g. 2001-03 contains the specifications resulting from the March 2001 TSG meetings.
- 3) With "track changes" disabled, paste the entire CR form (use CTRL-A to select it) into the specification just in front of the clause containing the first piece of changed text. Delete those parts of the specification which are not relevant to the change request.

## 7.3.2 Control PCO and ASP

## 7.3.2.2 Control ASP Type Definition

## 7.3.2.2.9 CPHY\_RL\_Modify

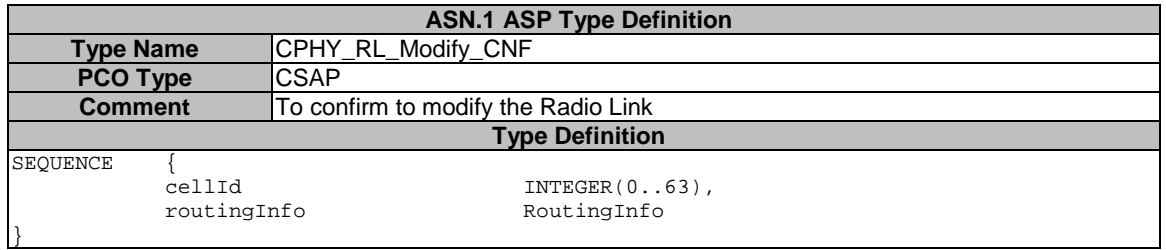

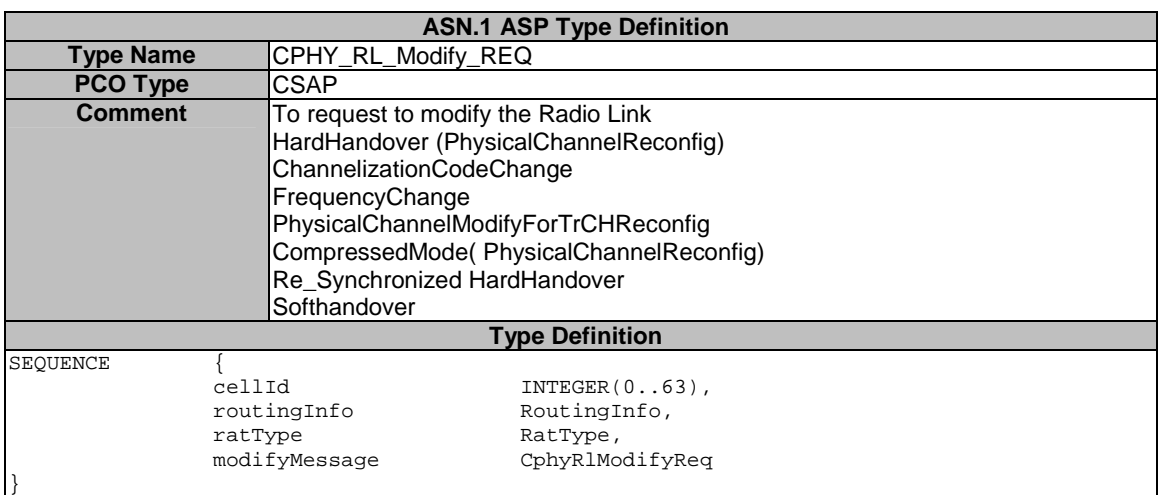

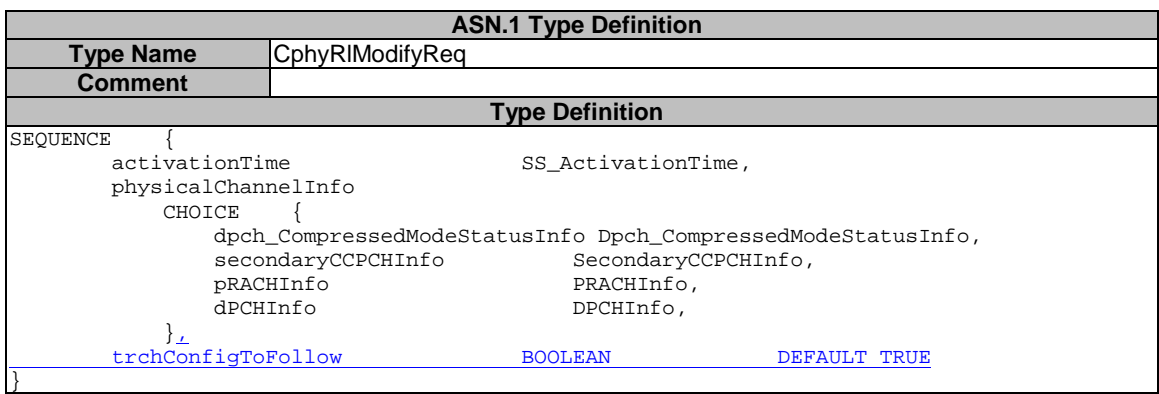

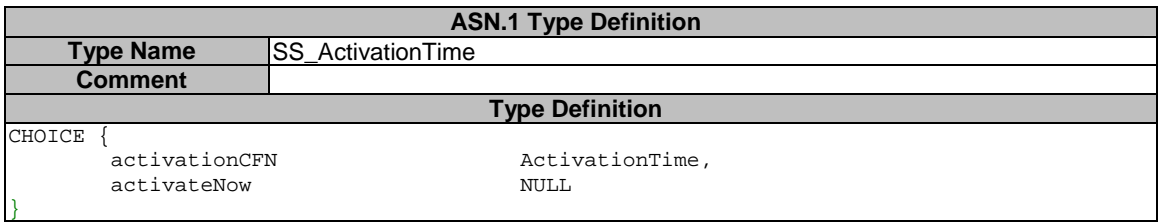

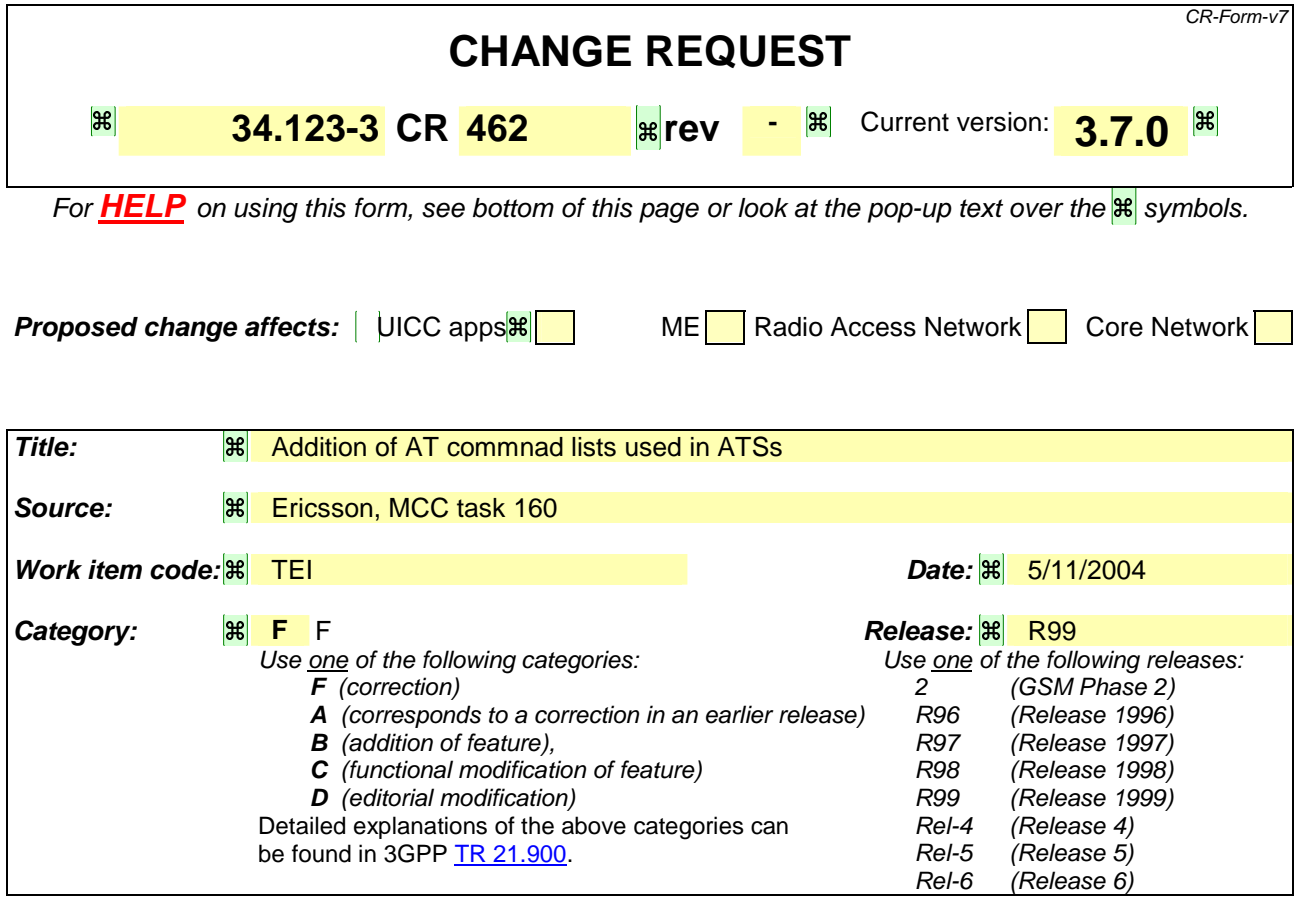

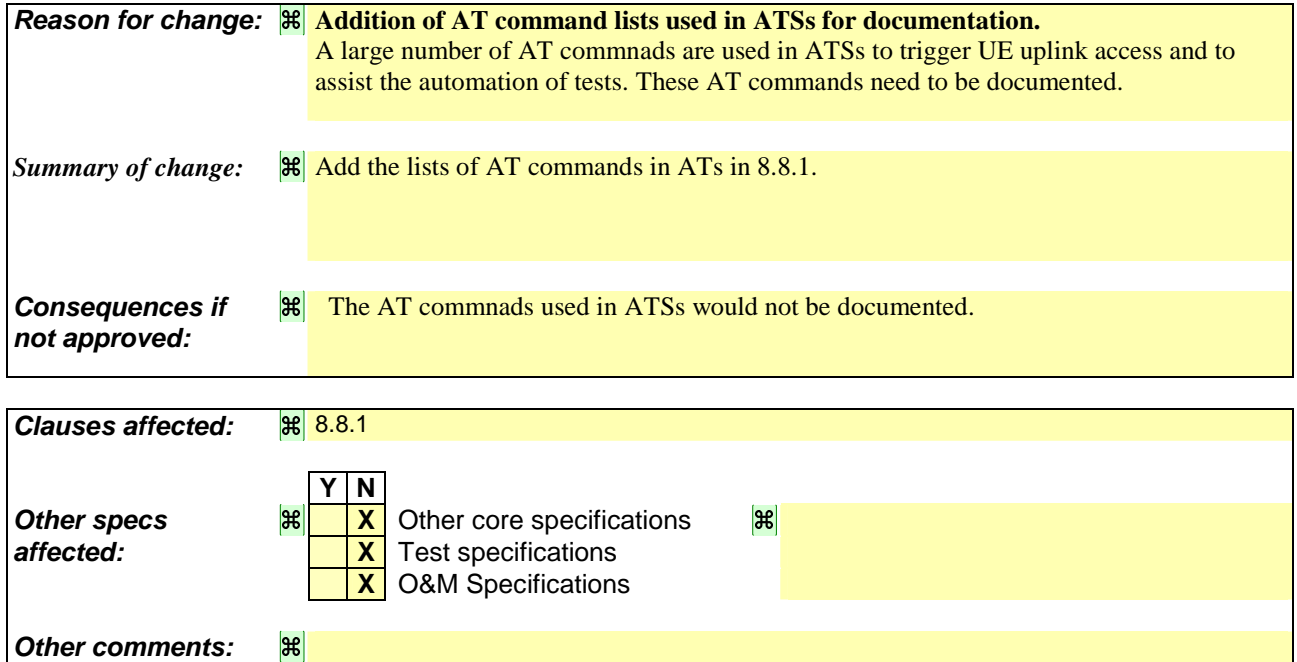

# 8.8 AT commands

Table 1 shows a list of AT commands. By using these commands the ATSs communicate with the SS for an automatic execution. The column "ATS" indicates in which ATS the command is used.

| Command   | <b>Reference</b>         | <b>ATS</b>                              |
|-----------|--------------------------|-----------------------------------------|
|           |                          |                                         |
| +CGACT    | 3GPP TS 27.007           | BMC, MAC, NAS, RAB, RLC, RRC, PDCP, SMS |
|           | <b>[Error! Reference</b> |                                         |
|           | source not found.]       |                                         |
| +CGATT    | 3GPP TS 27.007           | BMC, MAC, NAS, RAB, RLC, RRC, PDCP, SMS |
|           | <b>[Error! Reference</b> |                                         |
|           | source not found.]       |                                         |
| +CGCMOD   | 3GPP TS 27.007           | <b>NAS</b>                              |
|           | <b>[Error! Reference</b> |                                         |
|           | source not found.]       |                                         |
| +CGDCONT  | 3GPP TS 27.007           | BMC, MAC, NAS, RAB, RLC, RRC, PDCP, SMS |
|           | <b>[Error! Reference</b> |                                         |
|           | source not found.]       |                                         |
| +CGDSCONT | 3GPP TS 27.007           | <b>NAS</b>                              |
|           | <b>[Error! Reference</b> |                                         |
|           | source not found.]       |                                         |
| +CGEQREQ  | 3GPP TS 27.007           | BMC, MAC, NAS, RAB, RLC, RRC, PDCP, SMS |
|           | <b>[Error! Reference</b> |                                         |
|           | source not found.]       |                                         |
| $+CCCC$   | 3GPP TS 27.007           | <b>NAS</b>                              |
|           | <b>[Error! Reference</b> |                                         |
|           | source not found.]       |                                         |
| $+VTS$    | 3GPP TS 27.007           | <b>NAS</b>                              |
|           |                          |                                         |
|           | <b>[Error! Reference</b> |                                         |
|           | source not found.]       |                                         |
| H         | 3GPP TS 27.007           | NAS, RAB, RRC, SMS                      |
|           | <b>[Error! Reference</b> |                                         |
|           | source not found.]       |                                         |
| +CBST     | 3GPP TS 27.007           | NAS, RAB, RRC, SMS                      |
|           | <b>[Error! Reference</b> |                                         |
|           | source not found.]       |                                         |
| +CMOD     | 3GPP TS 27.007           | NAS, RAB, RRC, SMS                      |
|           | <b>[Error! Reference</b> |                                         |
|           | source not found.]       |                                         |
| A         | 3GPP TS 27,007           | NAS, RAB, RRC, SMS                      |
|           | <b>[Error! Reference</b> |                                         |
|           | source not found.]       |                                         |
| D         | 3GPP TS 27.007           | BMC, MAC, NAS, RAB, RLC, RRC, PDCP, SMS |
|           | <b>[Error! Reference</b> |                                         |
|           | source not found.]       |                                         |
| +CGMD     | 3GPP TS 27.005           | <b>SMS</b>                              |
|           | <b>[Error! Reference</b> |                                         |
|           | source not found.]       |                                         |
| +CGMF     | 3GPP TS 27.005           | <b>SMS</b>                              |
|           | <b>[Error! Reference</b> |                                         |
|           | source not found.]       |                                         |
| +CGMR     | 3GPP TS 27,005           | <b>SMS</b>                              |
|           | <b>[Error! Reference</b> |                                         |
|           | source not found.]       |                                         |
|           |                          |                                         |
| +CMGW     | 3GPP TS 27.005           | <b>SMS</b>                              |
|           | <b>[Error! Reference</b> |                                         |
|           | source not found.]       |                                         |
| +CMSS     | 3GPP TS 27.005           | NAS, RAB, RRC, SMS                      |
|           | <b>[Error! Reference</b> |                                         |
|           | source not found.]       |                                         |
| +CPMS     | 3GPP TS 27,005           | <b>SMS</b>                              |
|           | <b>[Error! Reference</b> |                                         |
|           | source not found.]       |                                         |
| +CSCA     | 3GPP TS 27.005           | <b>SMS</b>                              |

**Table 1: AT commands used in 3GPP ATSs** 

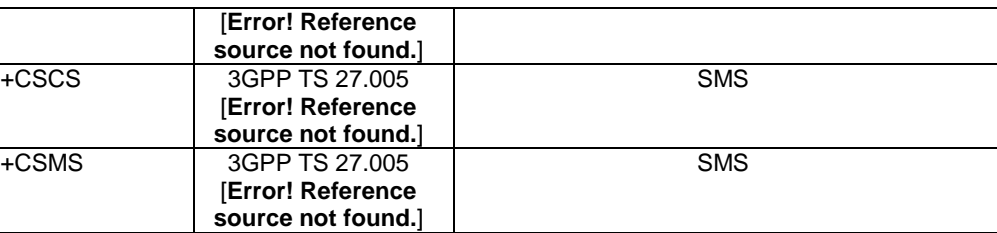

## 8.8.1 AT command lists in ATSs

### 8.8.1.1 AT commands in IR\_U ATS:

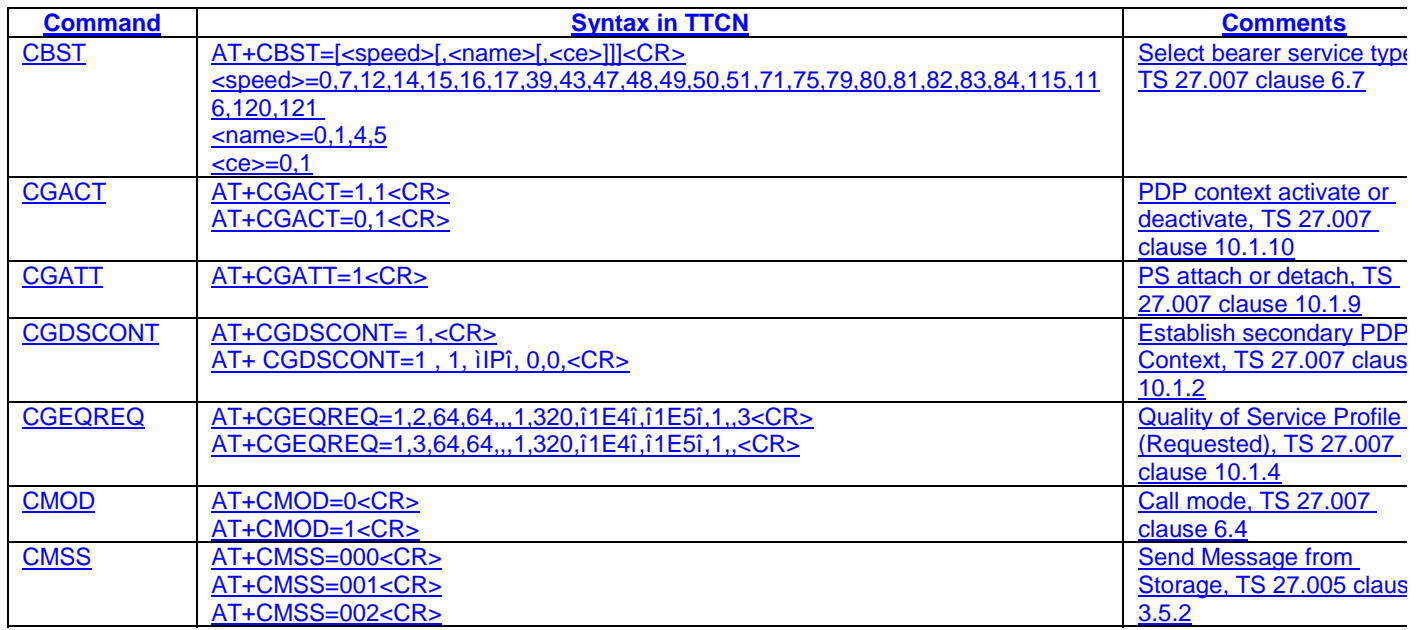

## 8.8.1.2 AT commands in MAC and RLC ATS:

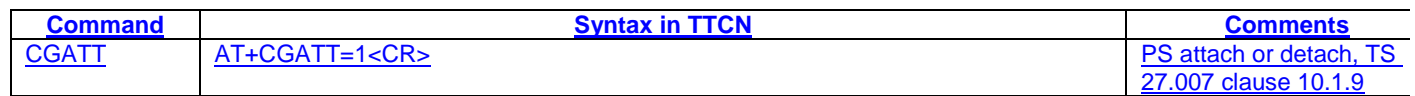

# 8.8.1.3 AT commands in NAS ATS:

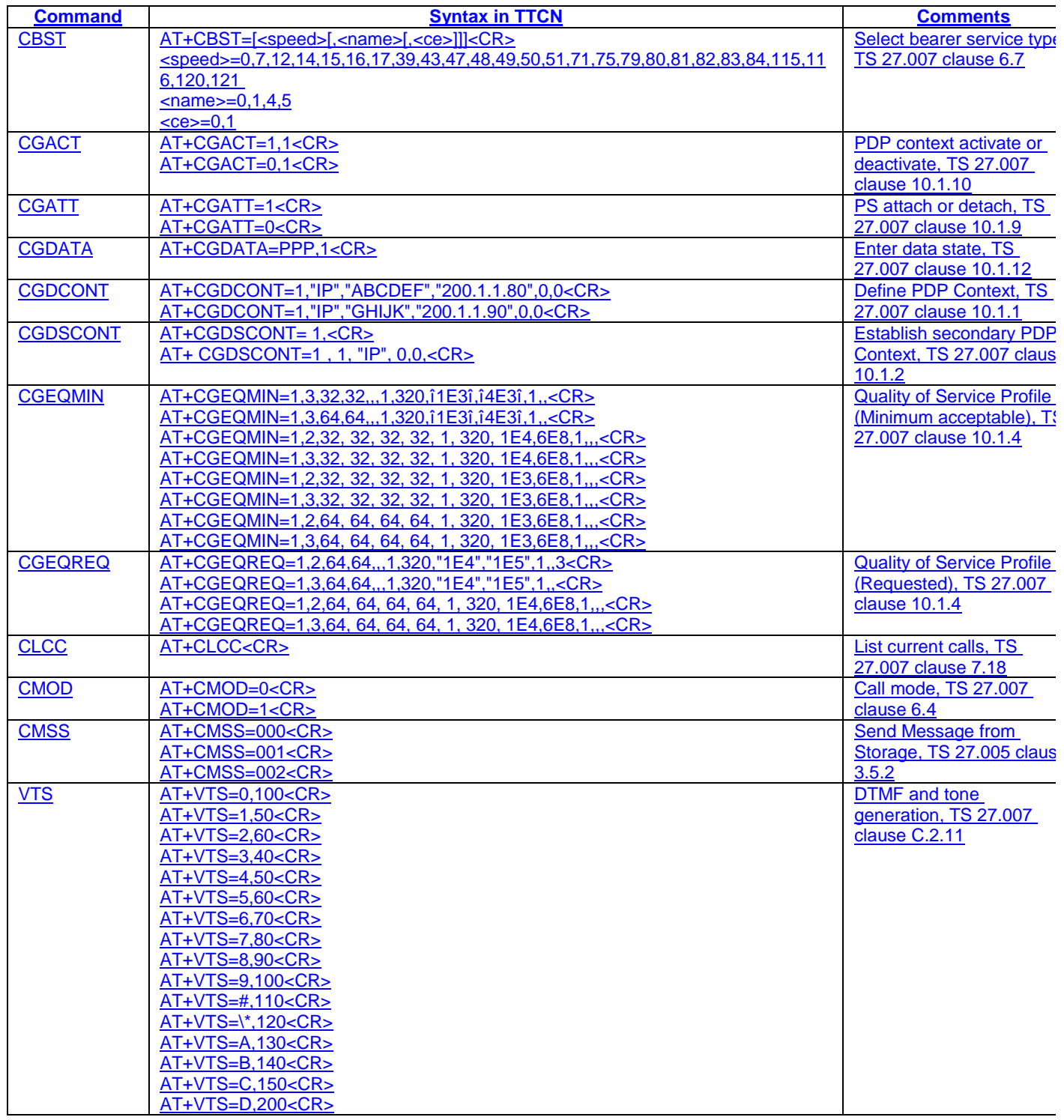

## 8.8.1.4 AT commands in RAB ATS:

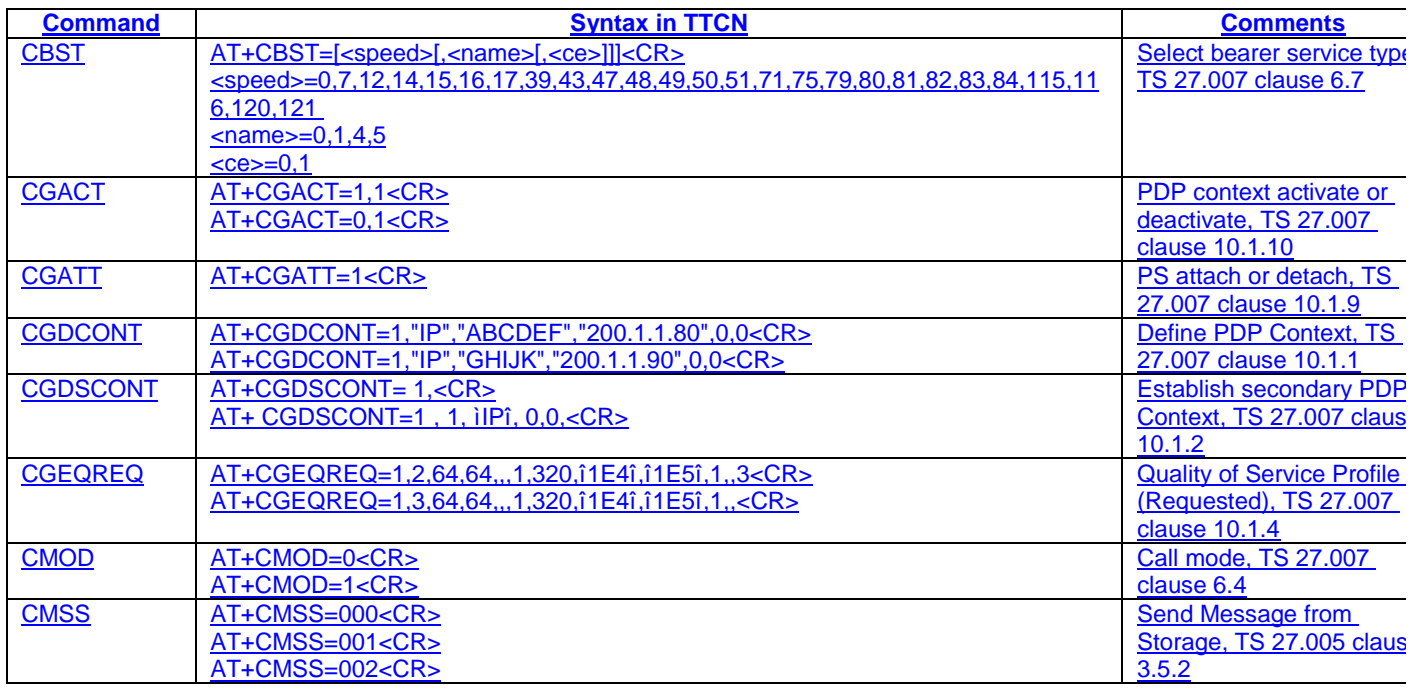

## 8.8.1.5 AT commands in RRC ATS:

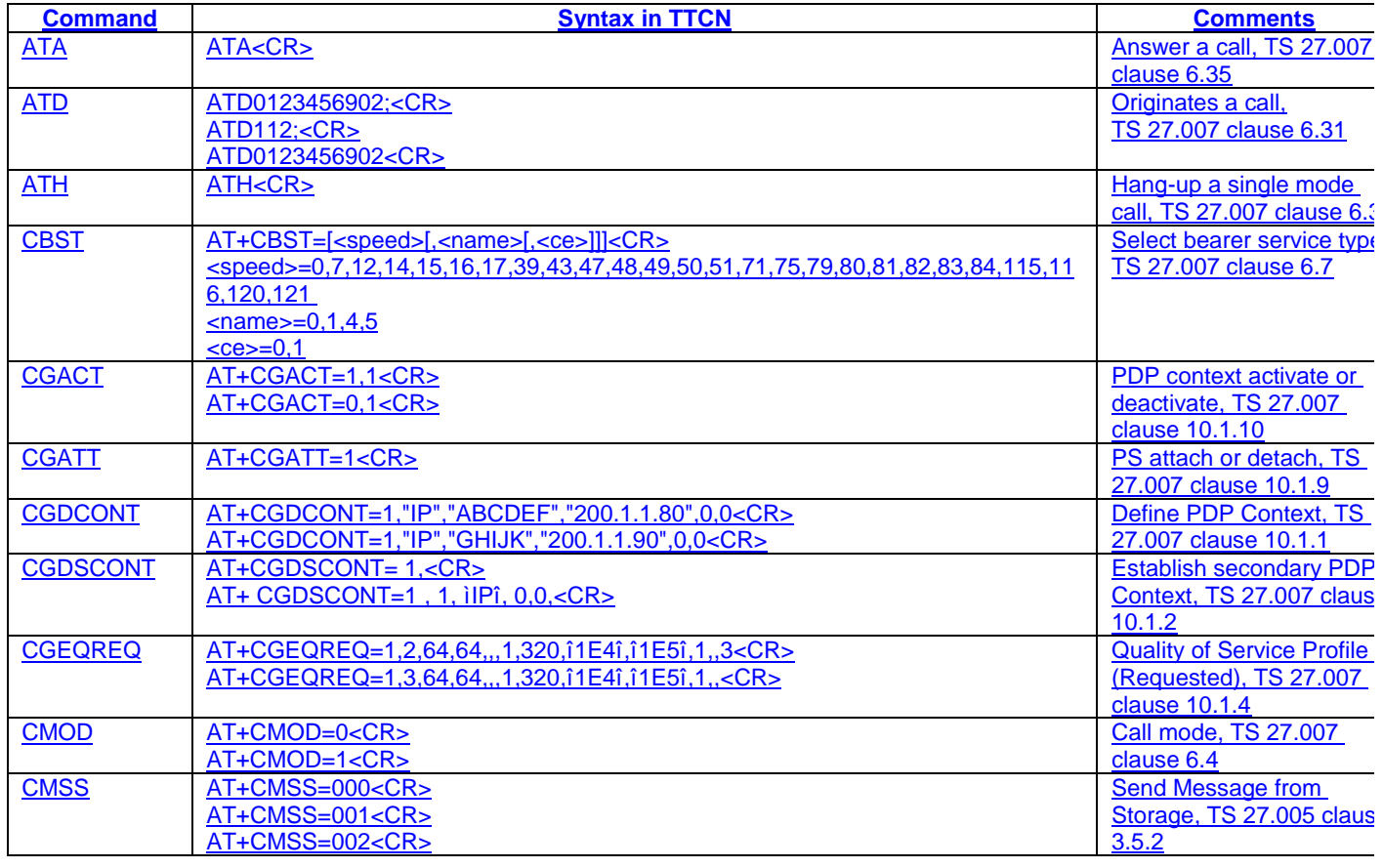

## 8.8.1.6 AT commands SMS ATS:

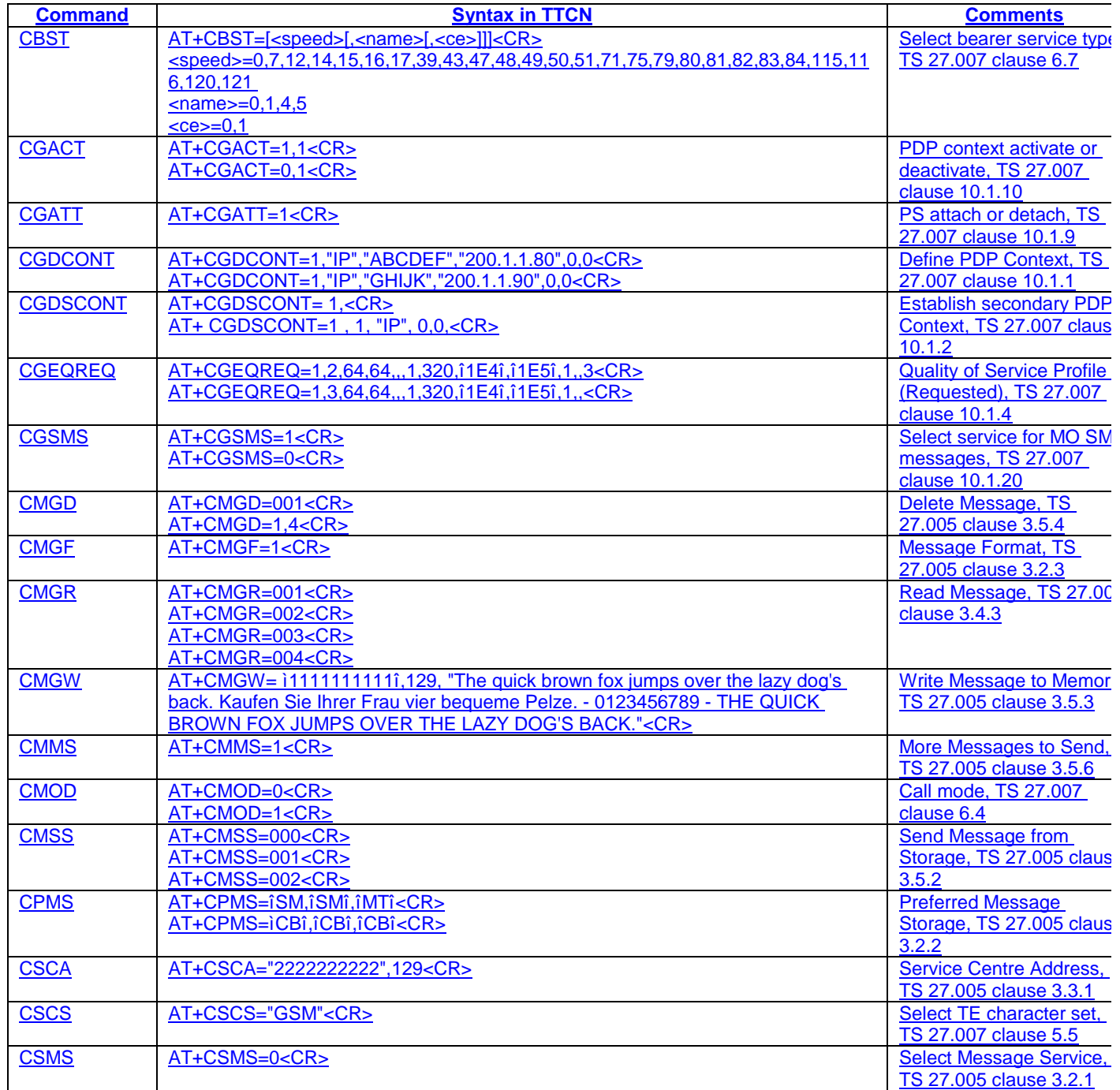

*Rel-6 (Release 6)*

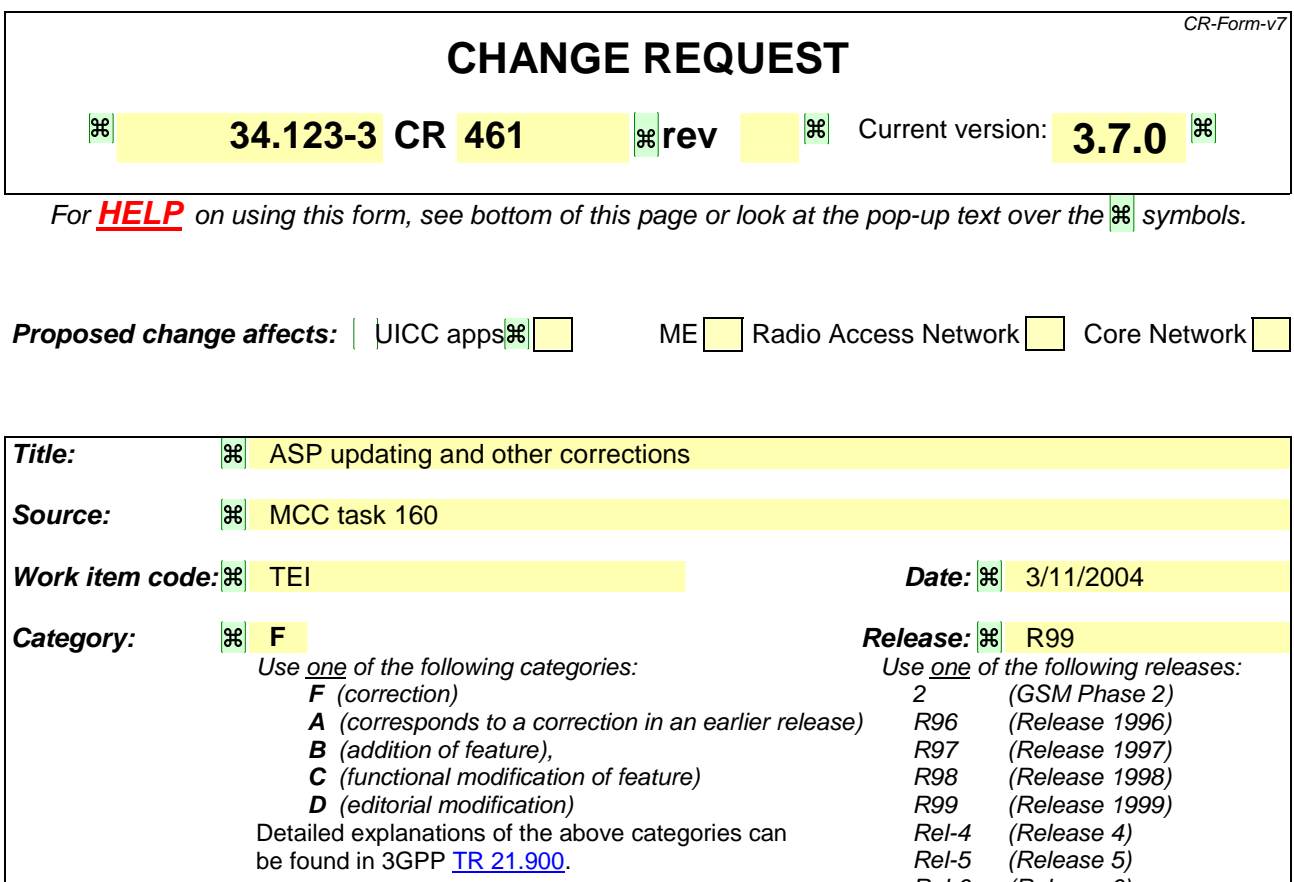

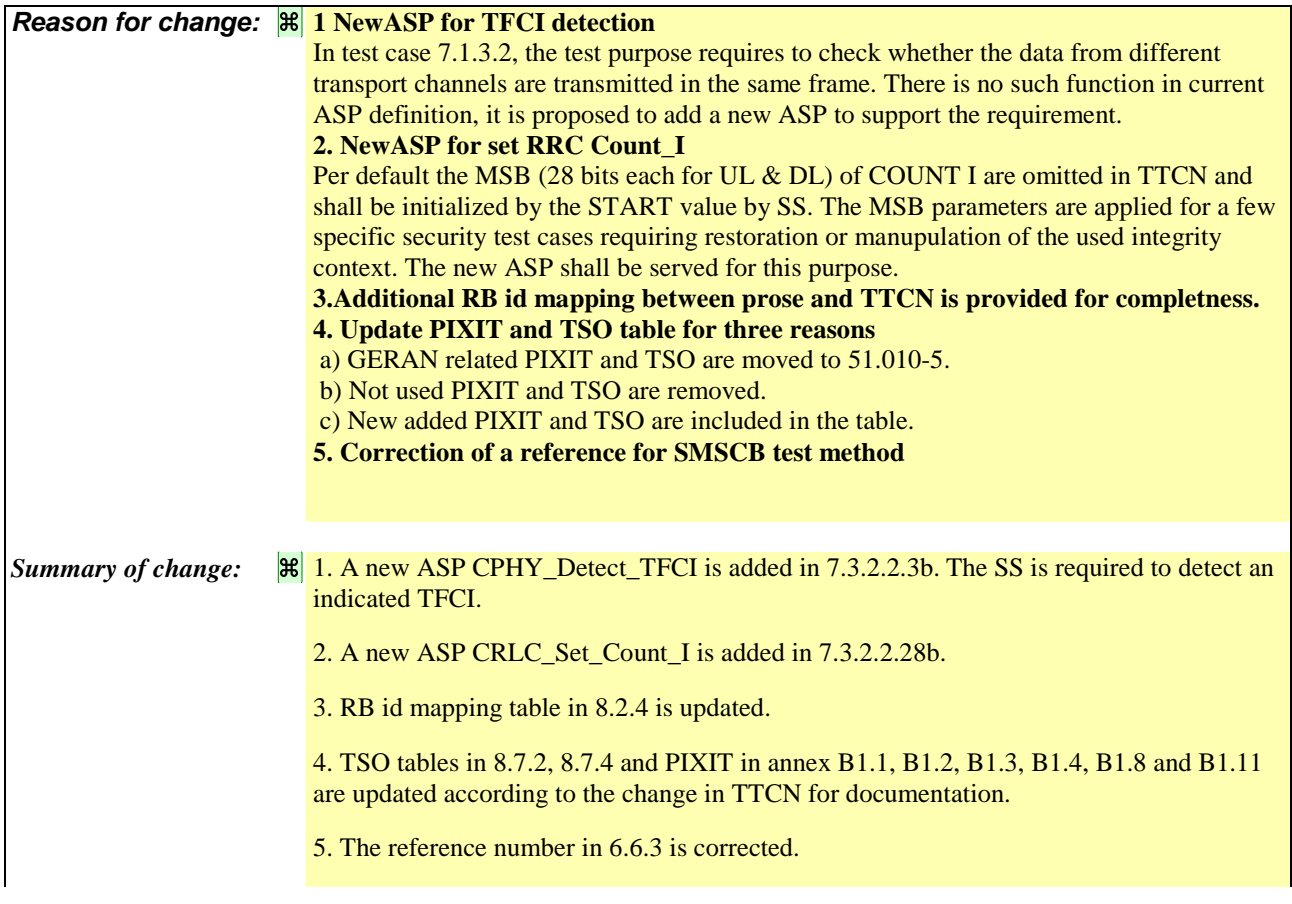

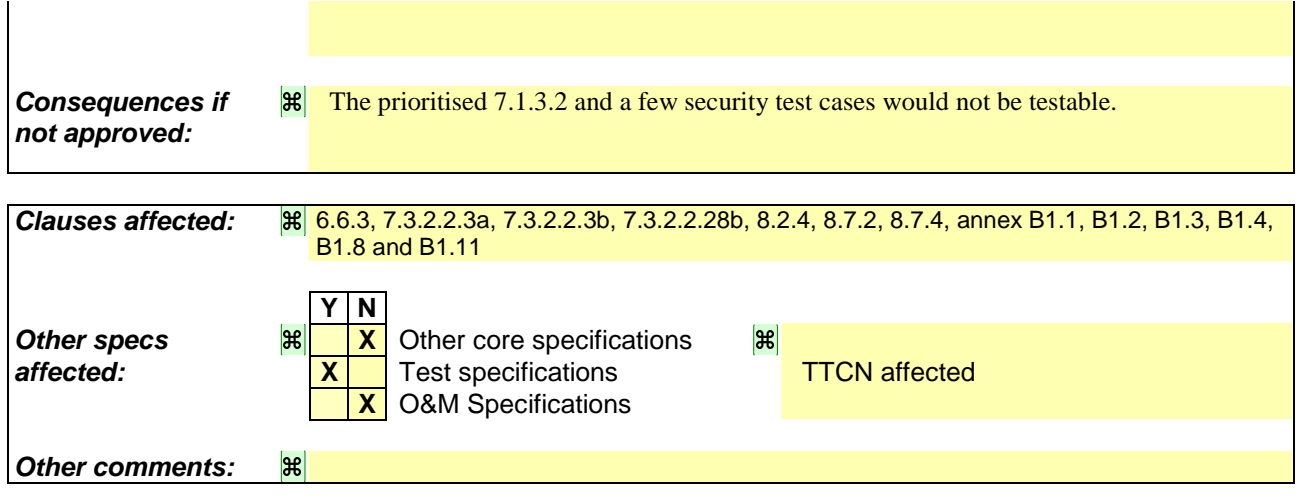

## 6.6.3 SMS Cell broadcasting test method and architecture

The test method used for SMS CB tests is the same as the BMC test method, see clause 6.8, and the same ASPs, see clause  $7.\underline{3.1}.1.\underline{2}.$ 

### 7.3.2.2.3a CPHY\_Cell\_TimingAdjust

tbd

### 7.3.2.2.3b CPHY\_Detect\_TFCI

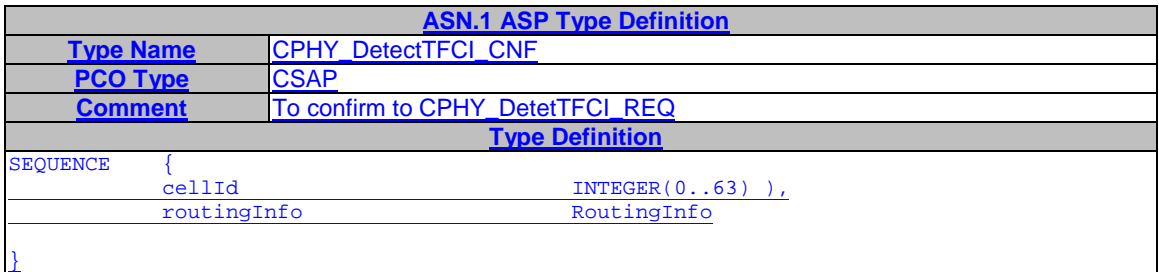

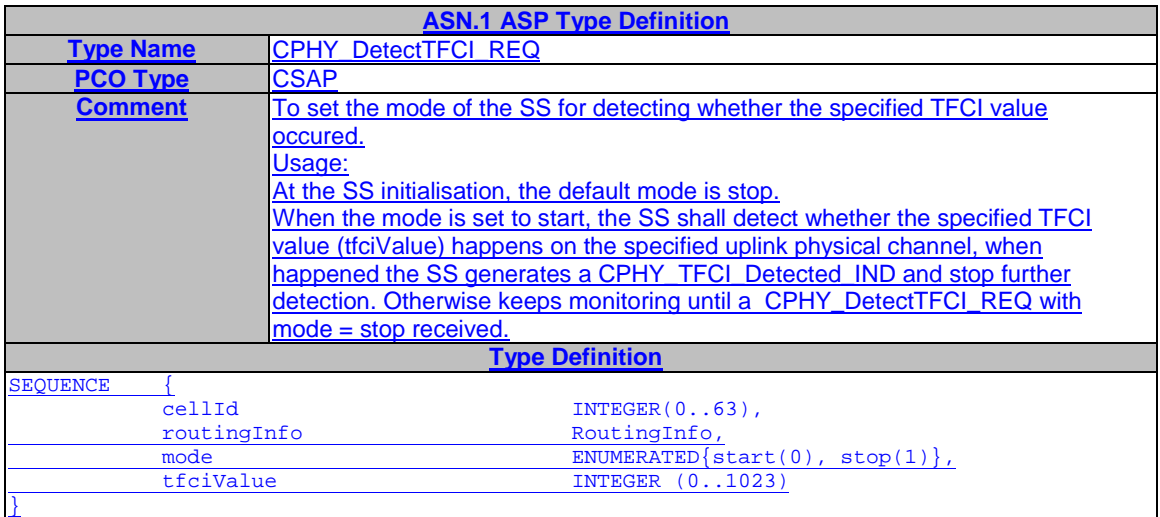

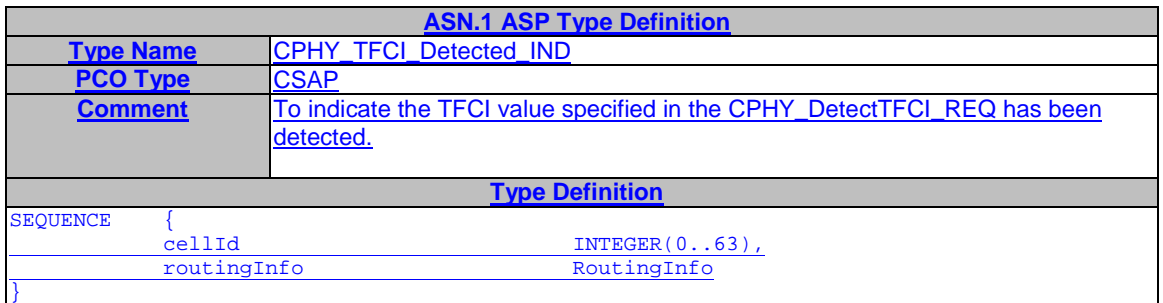

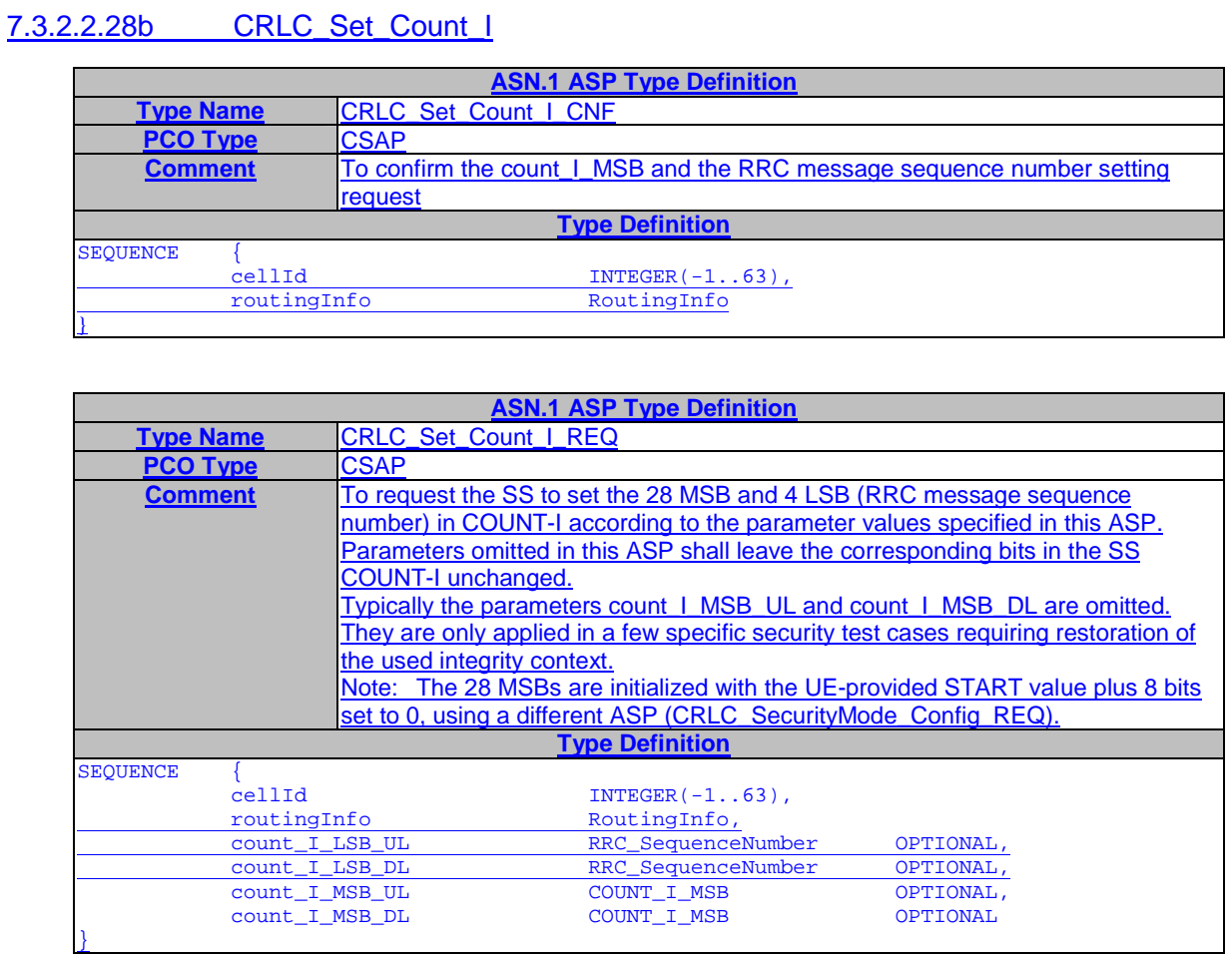

## 8.2.4 Radio bearers

### **Table 1: Radio bearer identities**

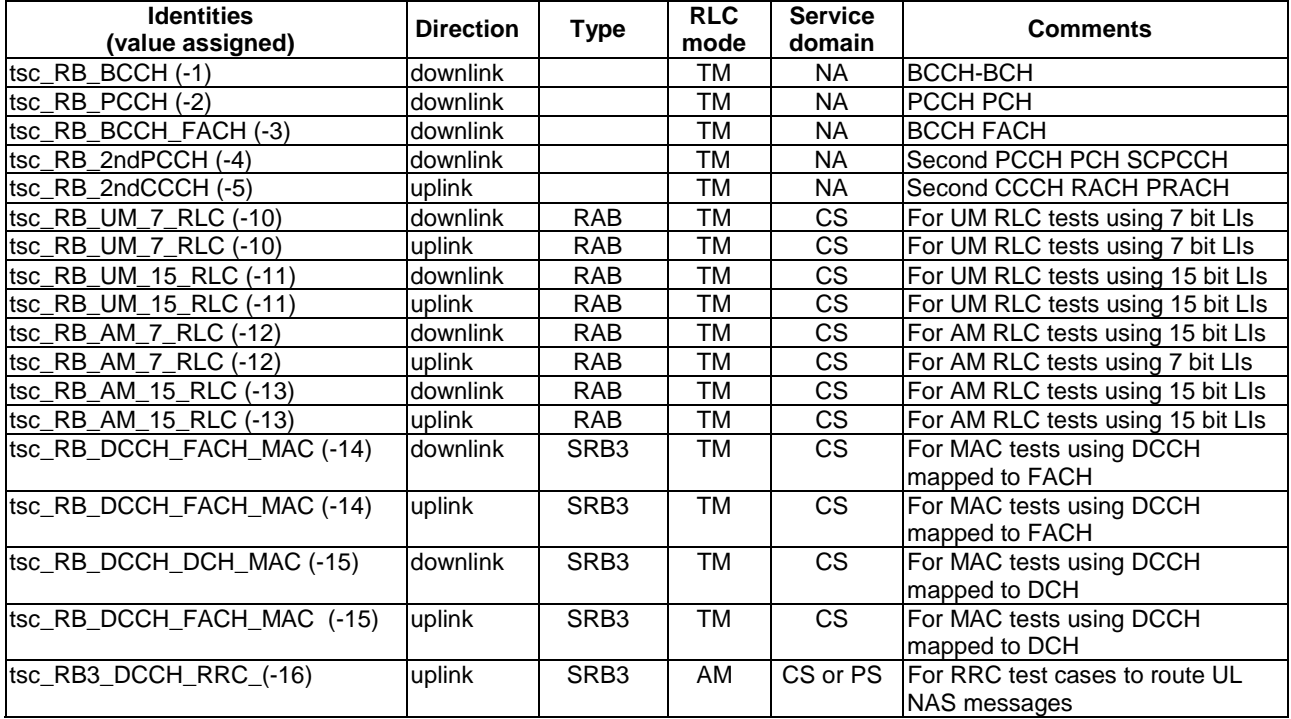

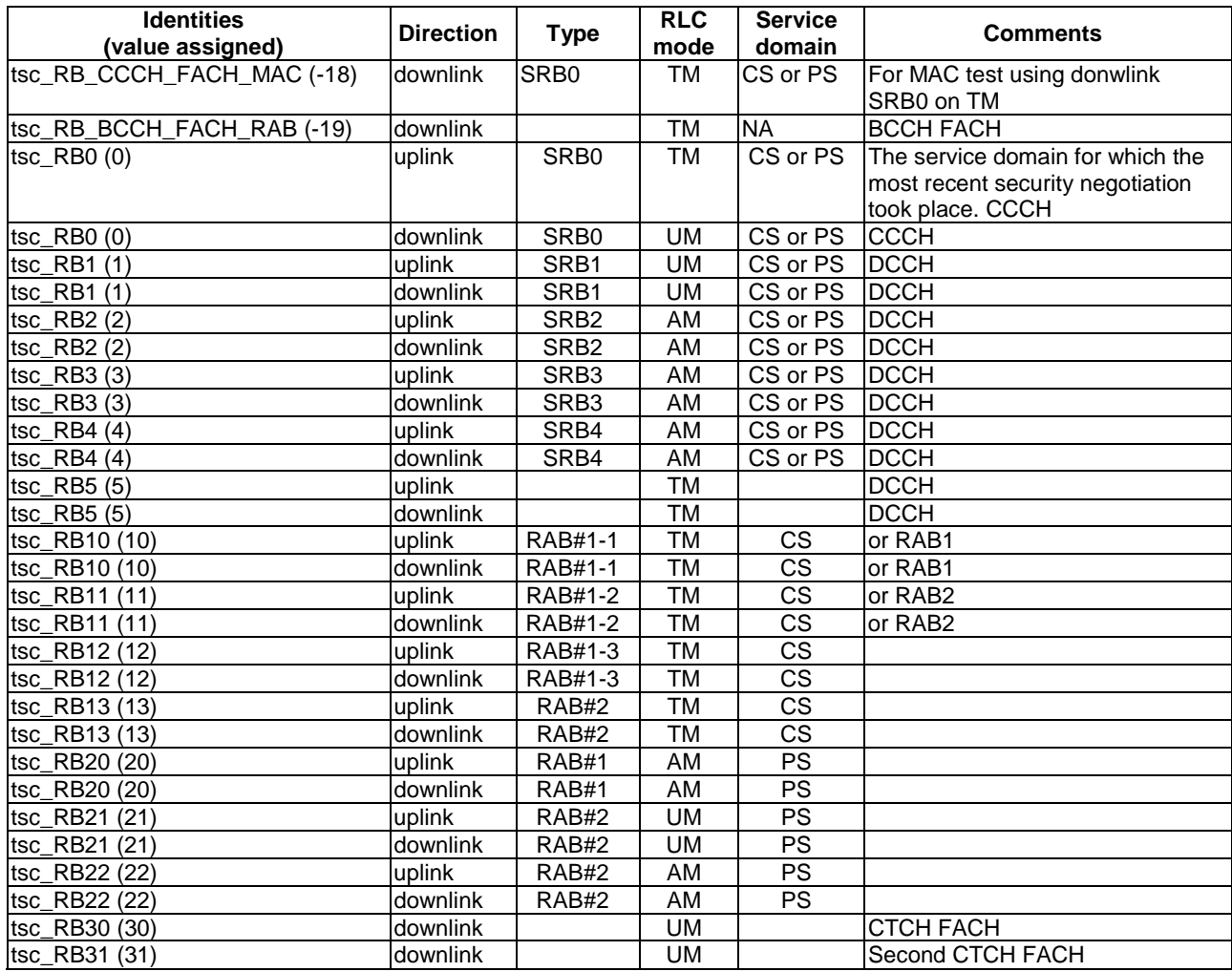

The RB values 0 to 5 are used for the signalling bearers. The values 10 to 15 are assigned to the CS RAB sub-flows. The values 20 to 25 are assigned to the PS RAB sub-flows. The value 30 is assigned to the CBSMS/BMC service.

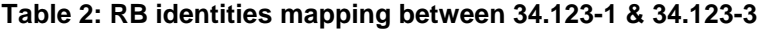

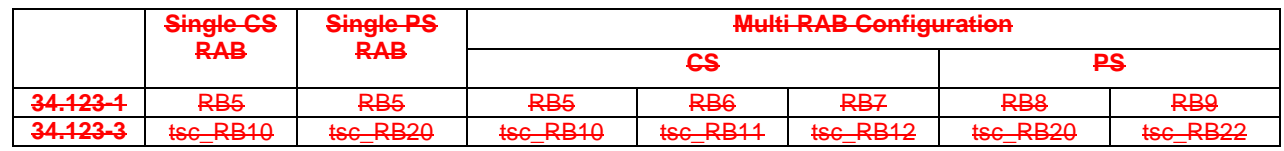

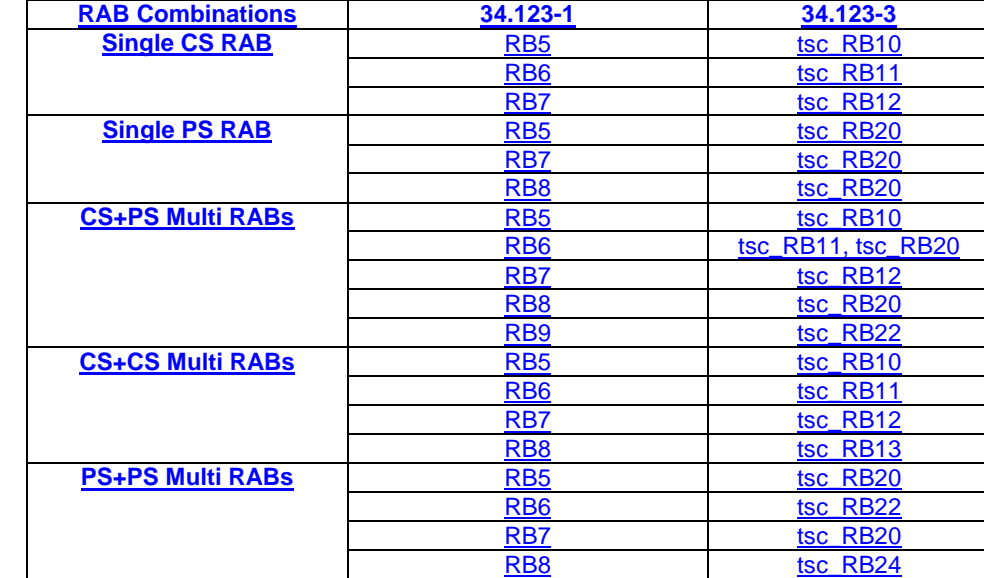

### 8.7.2 Specific test suite operation definitions for Multi RAT Handover testing

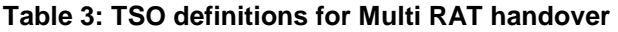

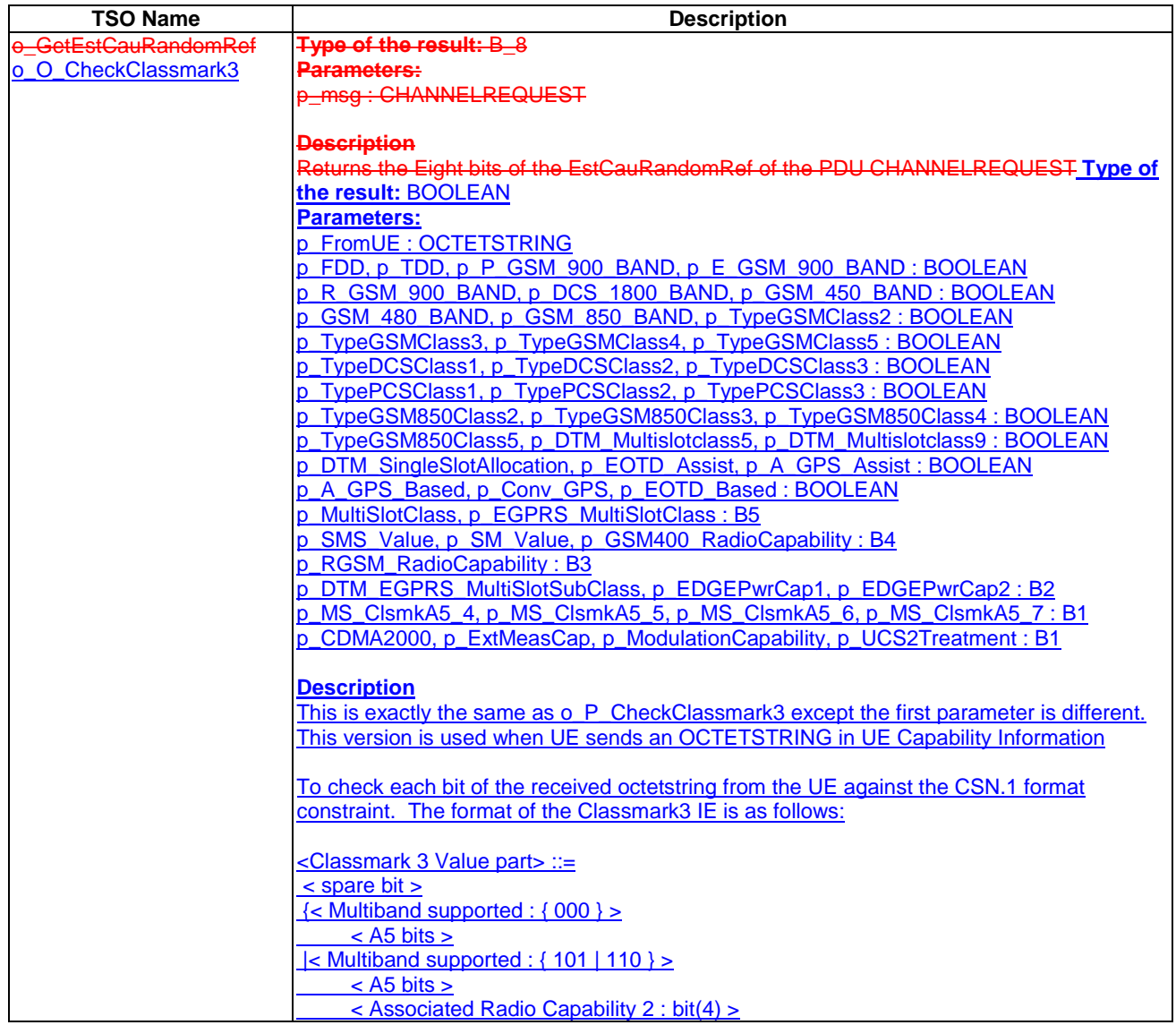

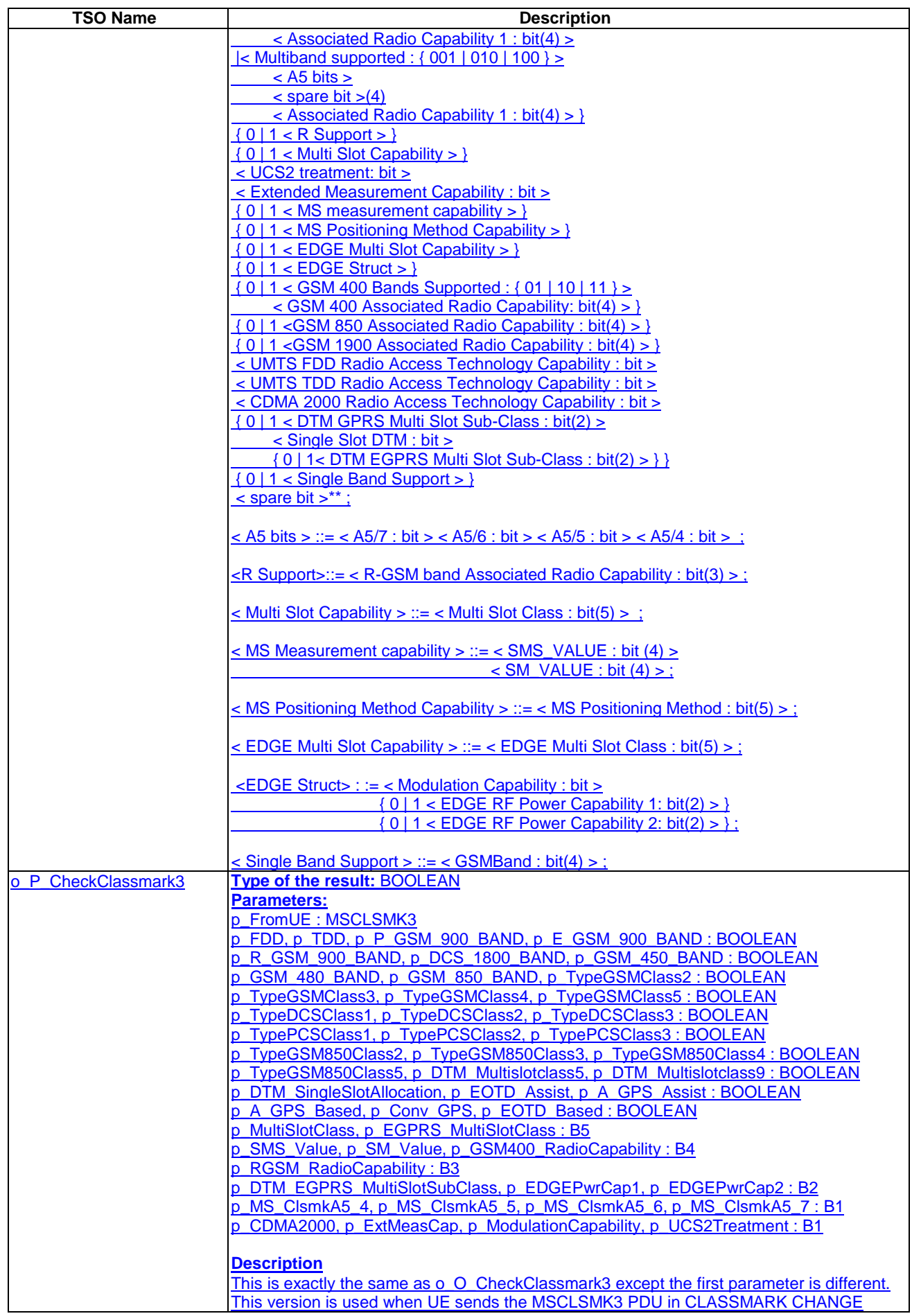

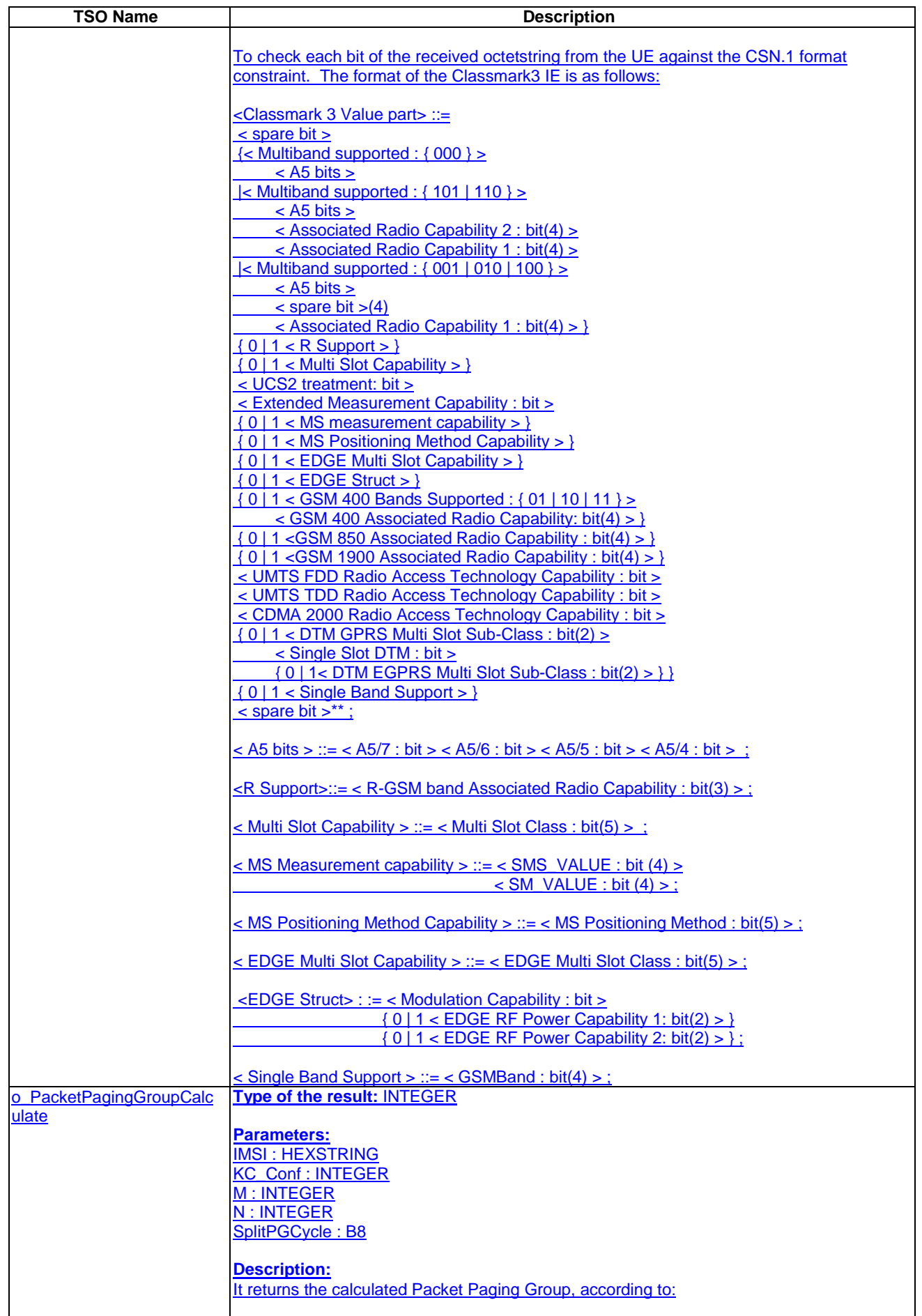

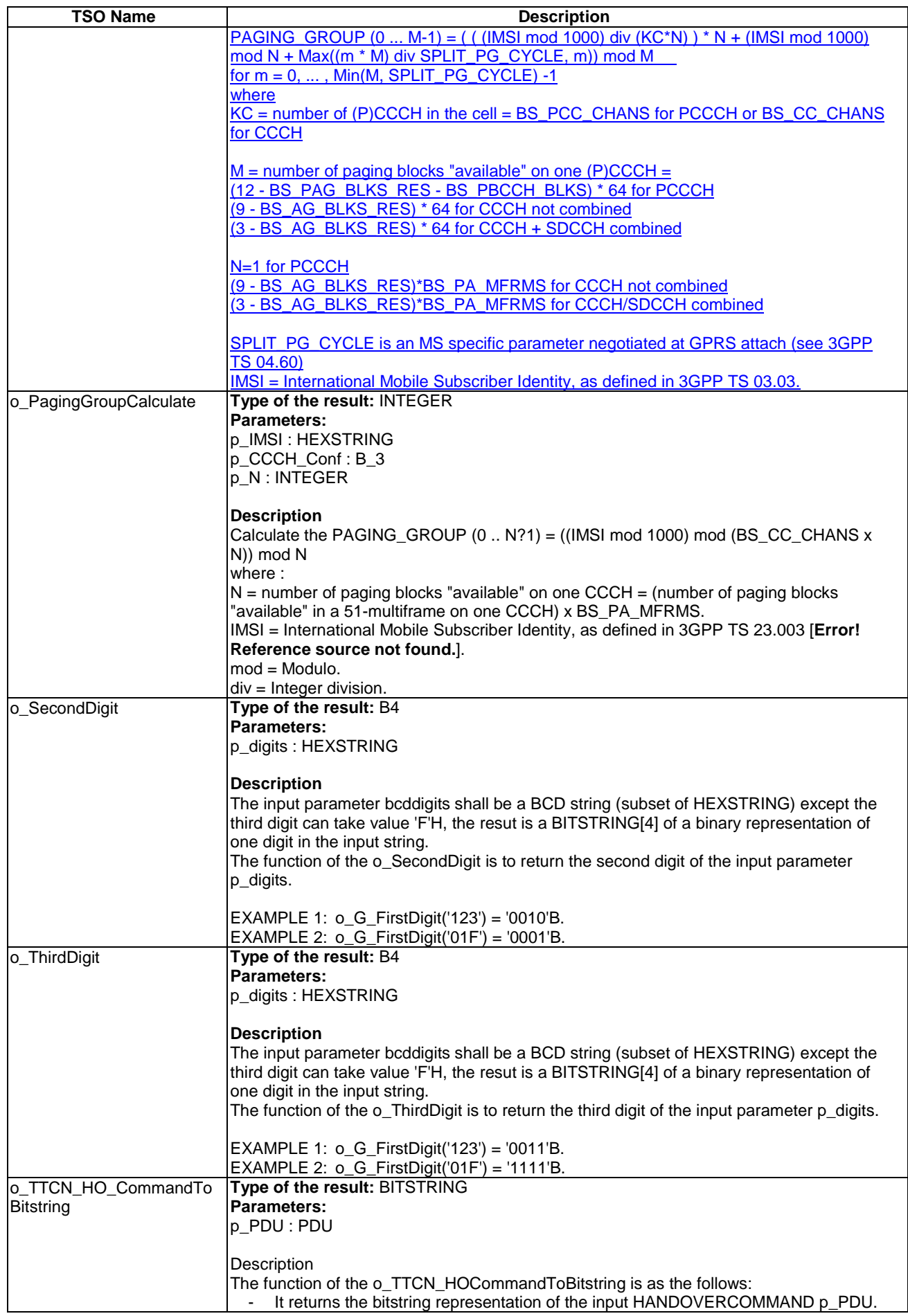

# 8.7.4 Specific test suite operation for InterSystem Handover testing

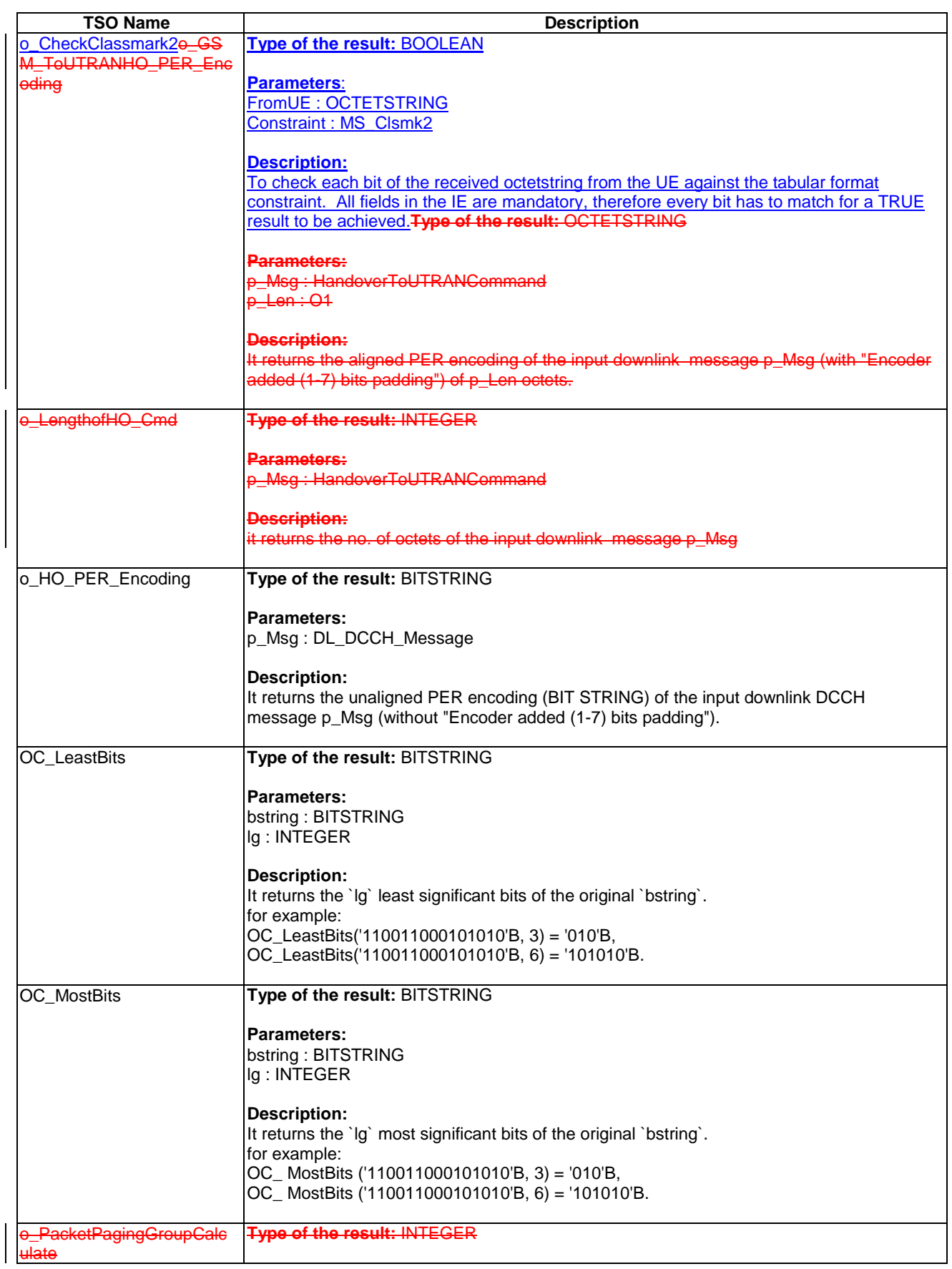

### **Table 4: TSO definitions for InterSystem testing**

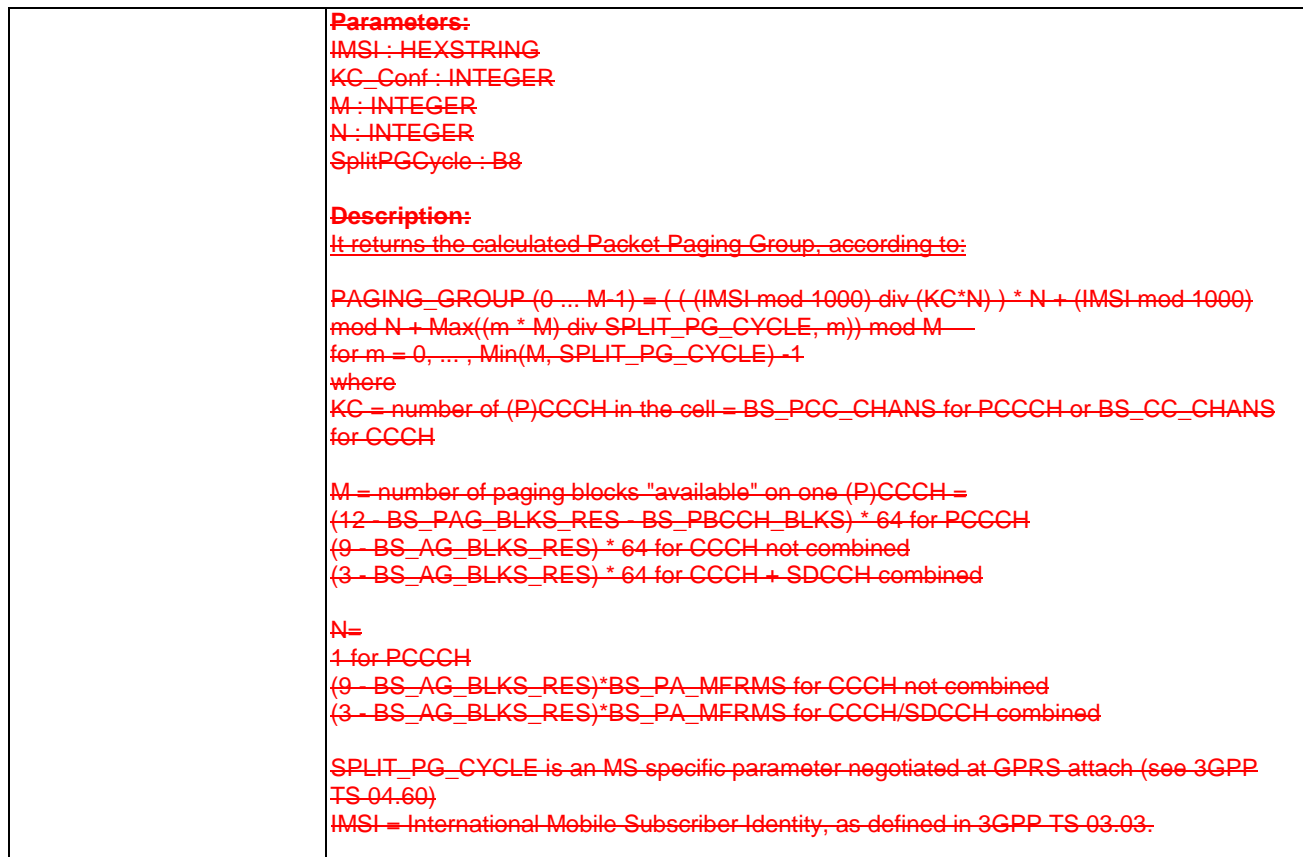

## 8.12 Pre- & postambles for GERAN to UTRAN tests

## 8.12.1 Preamble for GERAN to UTRAN tests

Before running inter-RAT test cases, radio conditions should be such that the mobile has to select the cell of the intended original RAT. The following steps should be used before running GERAN to UTRAN test cases.

- 1. UTRAN cell is powered OFF. The default radio conditions for a suitable GERAN cell are used for the serving cell, as defined in 34.108 clause 6.1.7. This step is performed while the UE is still switched OFF.
- 2. UE is switched ON and performs registration and attach.
- 3. The UTRAN cell is powered ON with an RF level such that the cell is a suitable neighbour cell, using the RF conditions defined in 34.108 clause 6.1.5, so that the UE will not re-select the UTRAN cell.

# B.1 Parameter values

## B.1.1 BasicM test suite parameter declarations

The following parameters are common to all ATSs.

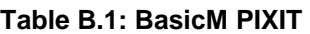

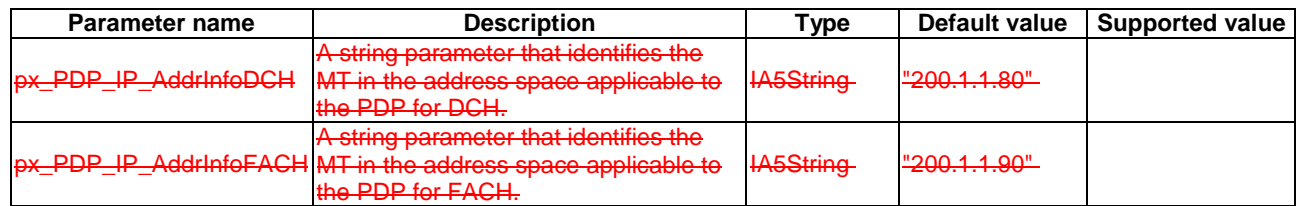

 $\overline{\phantom{a}}$ 

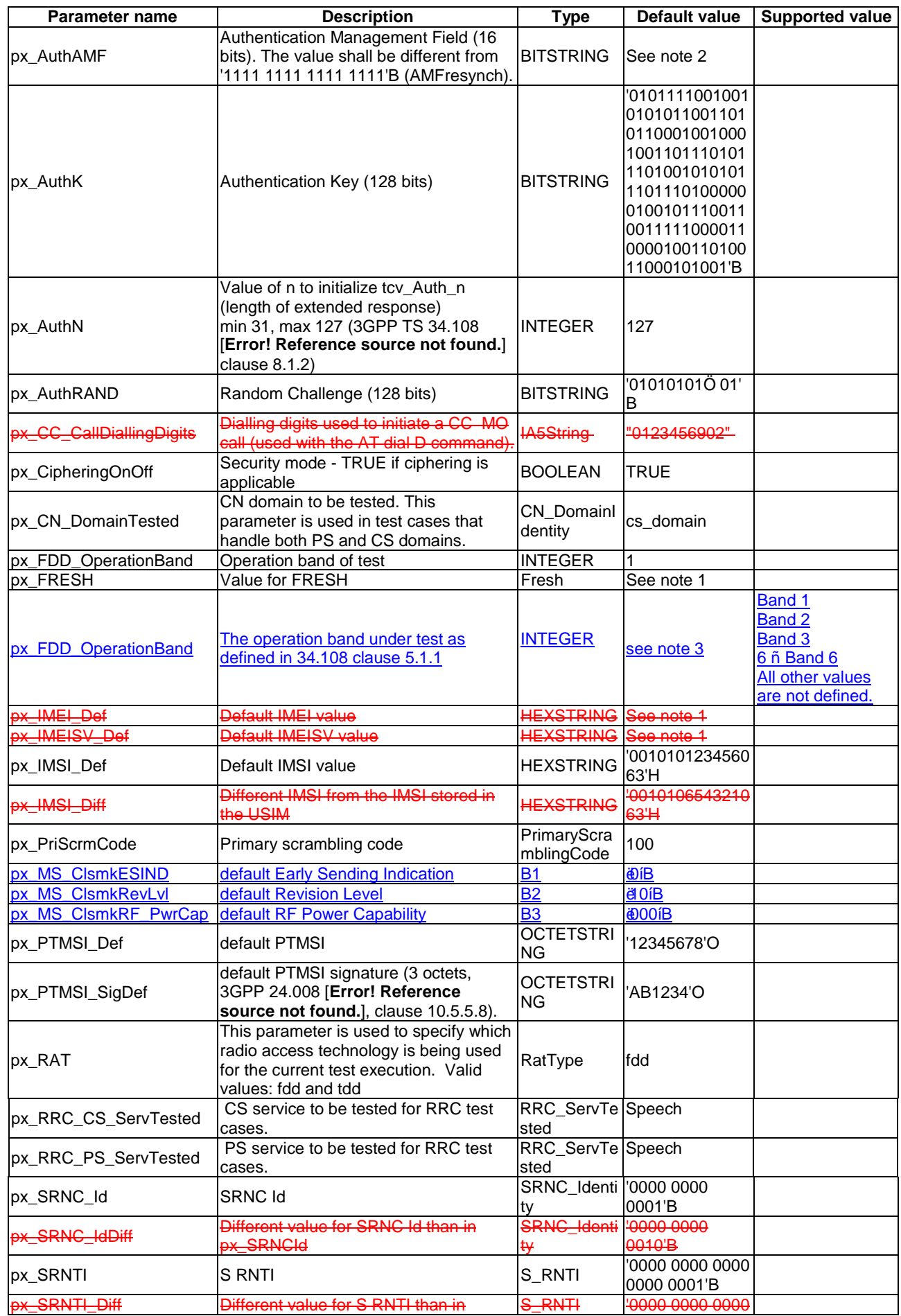

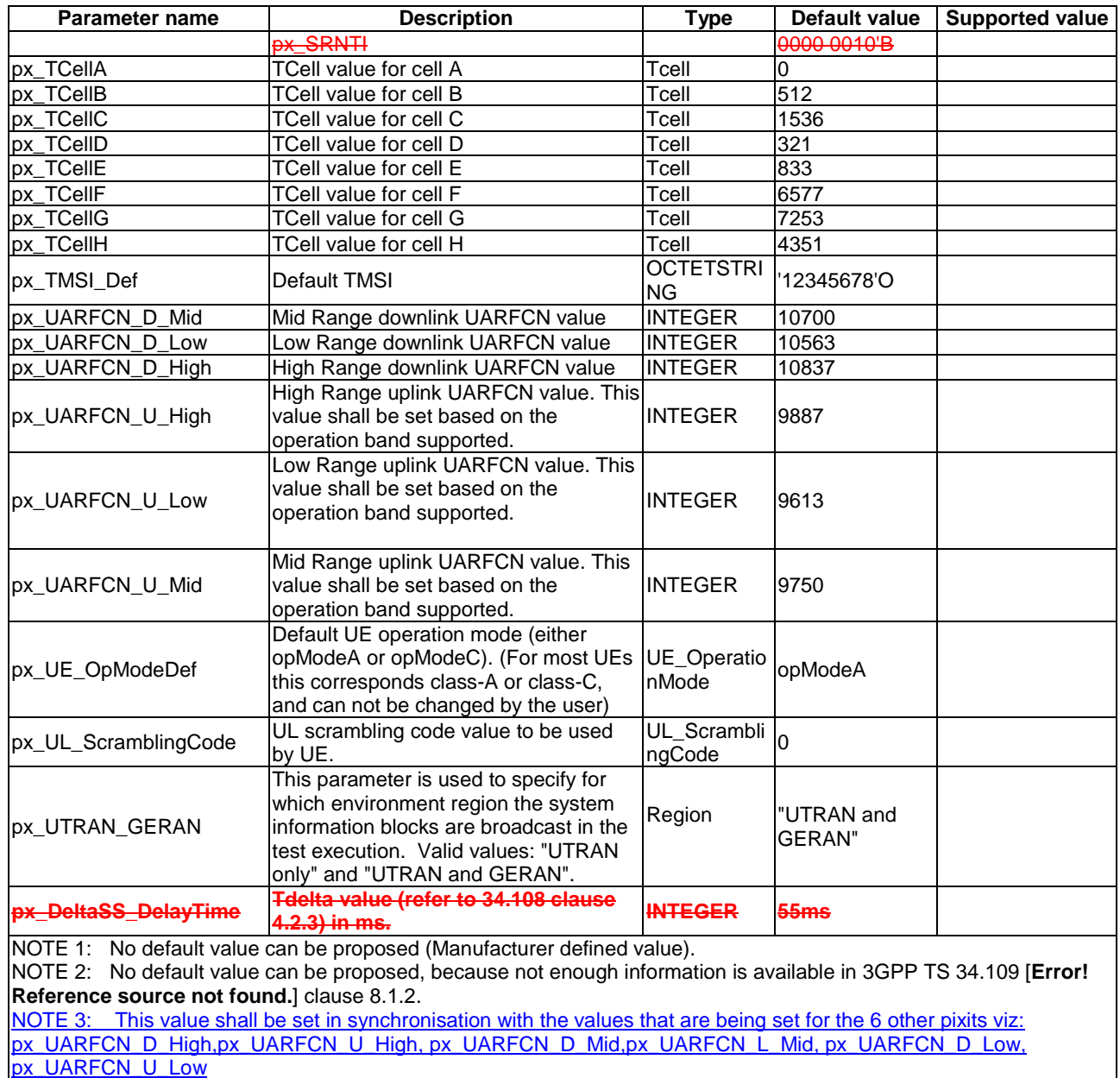

# B.1.2 L3M test suite parameters declarations

The following parameters are commonly used in the RRC and NAS ATSs.

### **Table B.2: L3M PIXIT**

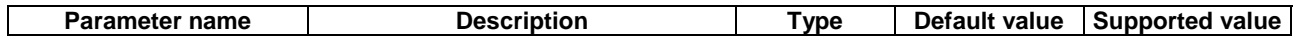

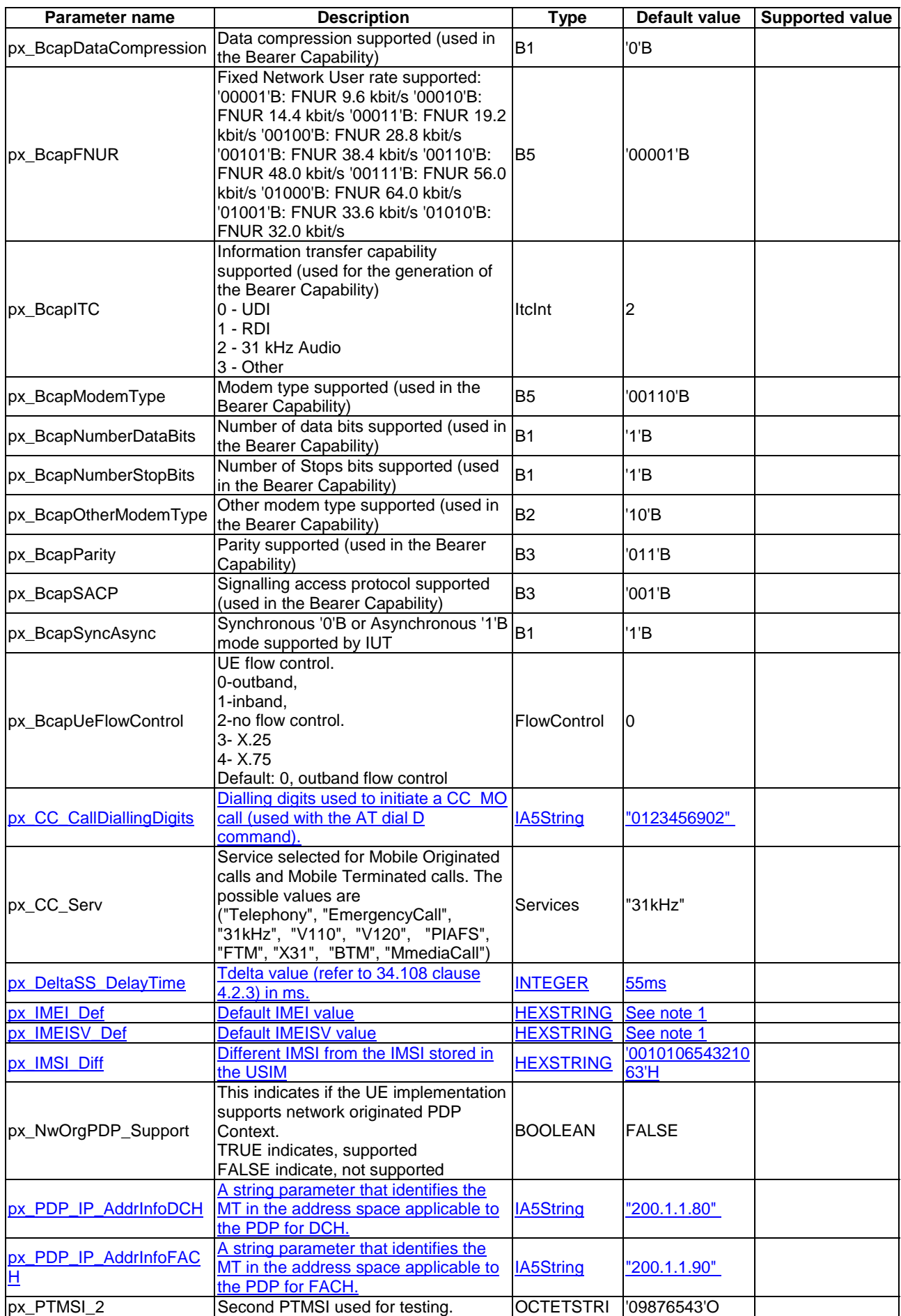

 $\overline{\phantom{a}}$ 

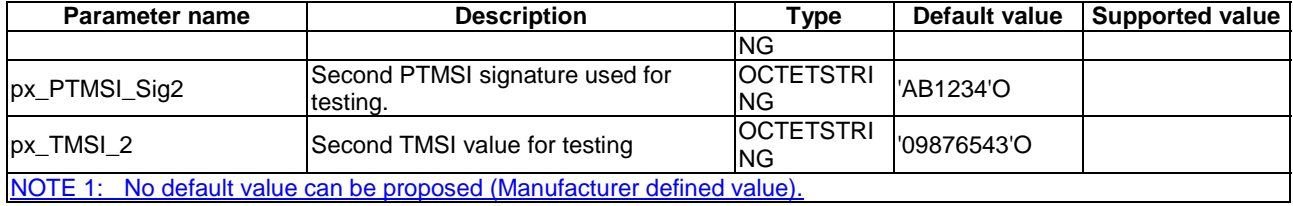

# B.1.3 NAS test suite parameters declarations

The following parameters are commonly used in the NAS ATS.

### **Table B.3: NAS PIXIT**

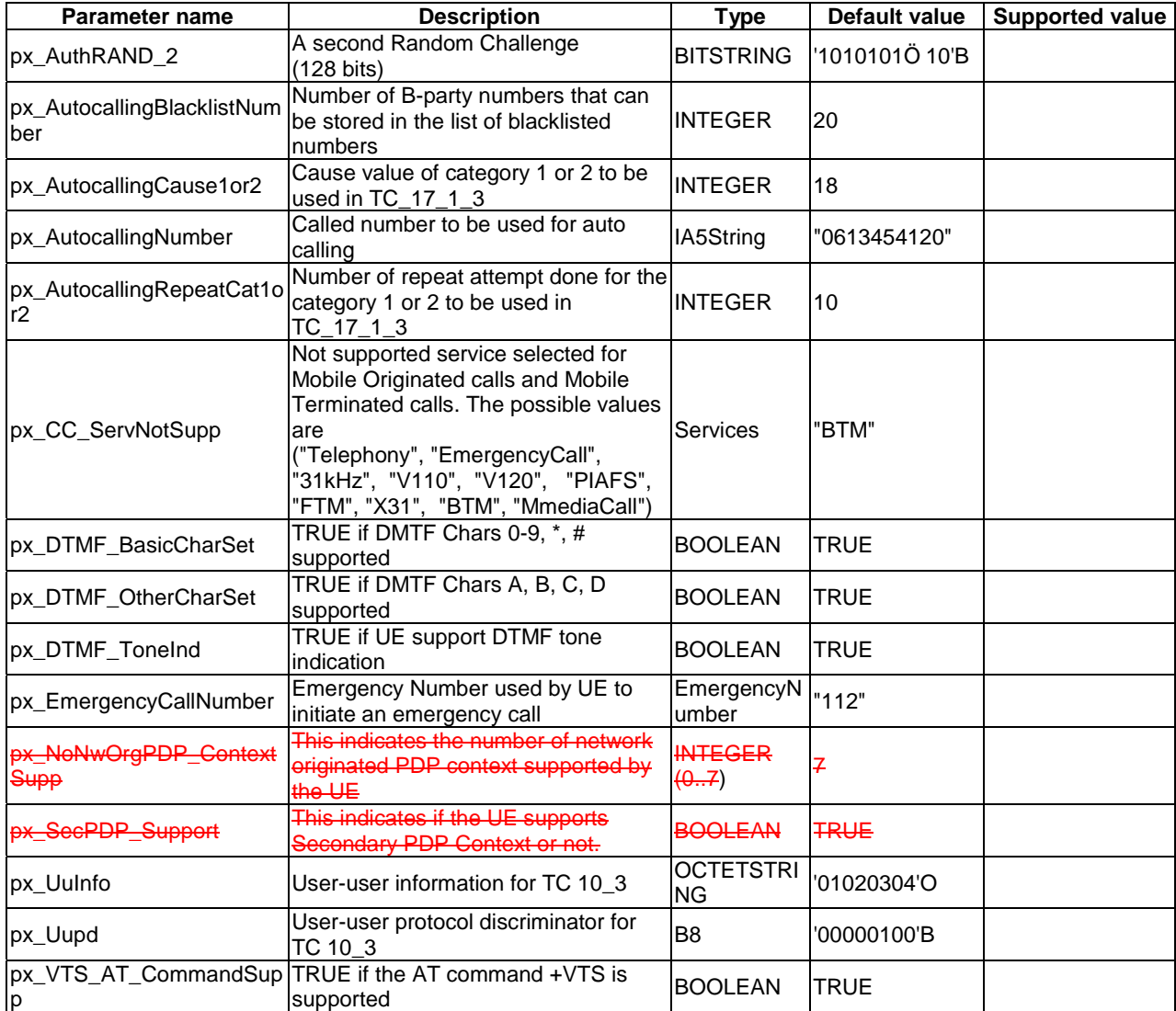

# B.1.4 SMS test suite parameters declarations

These parameters are used in the SMS ATS.

### **Table B.4: SMS PIXIT**

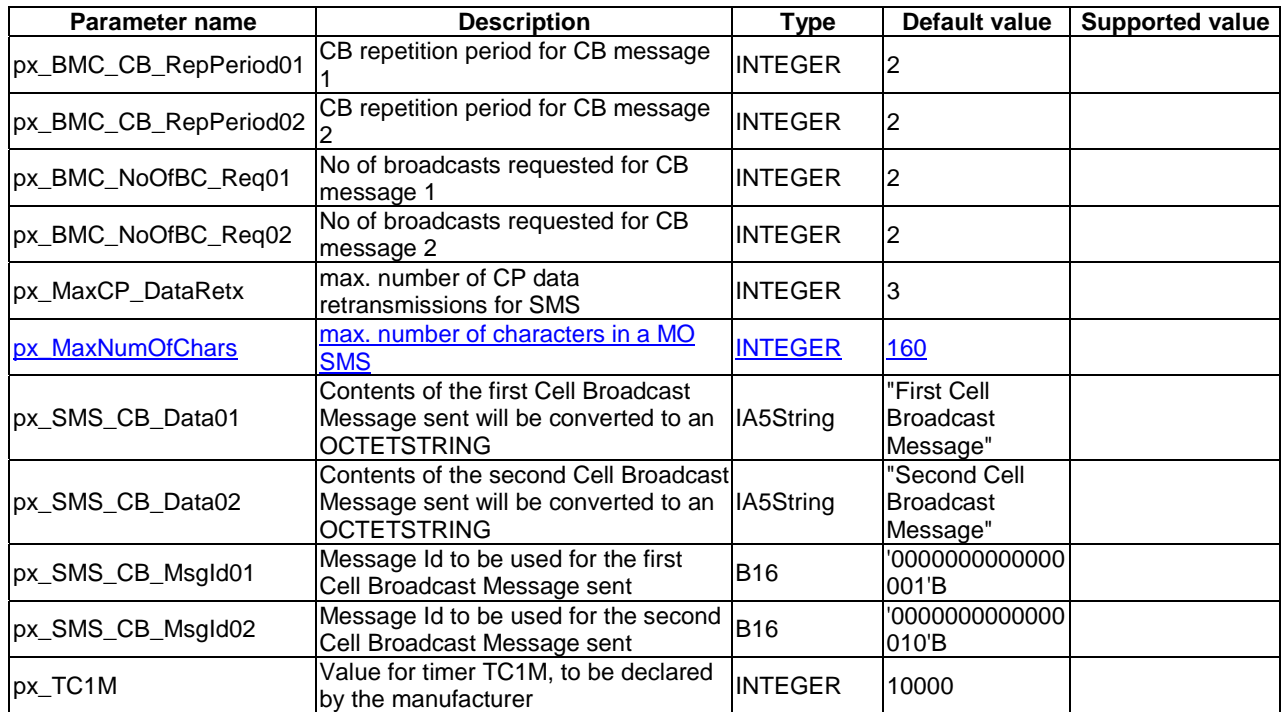